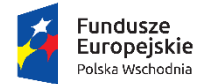

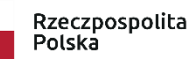

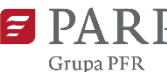

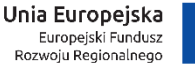

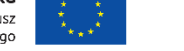

# **INSTRUKCJA WYPEŁNIANIA WNIOSKU O DOFINANSOWANIE PROJEKTU W RAMACH**

## **PROGRAMU OPERACYJNEGO POLSKA WSCHODNIA**

## **Oś priorytetowa I: Przedsiębiorcza Polska Wschodnia**

## **Działanie 1.4 Wzór na konkurencję, Etap II**

Niektóre pola wniosku w Generatorze Wniosków zostały zablokowane do edycji i są wypełniane automatycznie, stąd też wnioskodawca nie wypełnia tych pól. Dodatkowo, w przypadku niektórych pól dane automatycznie pobierane są z wniosku złożonego w ramach Etapu I działania. Wnioskodawca ma możliwość edycji tych danych.

## **Numer wniosku o dofinansowanie**

Informacje zostaną wypełnione automatycznie w Generatorze Wniosków.

## **Data złożenia wniosku w Generatorze Wniosków**

Informacje zostaną wypełnione automatycznie w Generatorze Wniosków.

## **I. INFORMACJE OGÓLNE O PROJEKCIE**

### **Program operacyjny**

Pole zablokowane do edycji. Informacje zostaną wypełnione automatycznie w Generatorze Wniosków.

### **Oś priorytetowa**

Pole zablokowane do edycji. Informacje zostaną wypełnione automatycznie w Generatorze Wniosków.

### **Działanie**

Pole zablokowane do edycji. Informacje zostaną wypełnione automatycznie w Generatorze Wniosków.

### **Nr Naboru**

Pole zablokowane do edycji. Informacje zostaną wypełnione automatycznie w Generatorze Wniosków.

### **Rodzaj projektu**

Pole zablokowane do edycji. Informacje zostaną wypełnione automatycznie w Generatorze Wniosków.

### **Data otrzymania informacji o zatwierdzeniu strategii wzorniczej**

Pole zablokowane do edycji Informacje zostaną wypełnione automatycznie w Generatorze Wniosków.

### **Nr wniosku o dofinansowanie w ramach I Etapu działania**

Należy podać nr wniosku w ramach I Etapu dot. opracowania strategii wzorniczej.

## **Kod wniosku z poprzedniego etapu w ramach I Etapu działania**

Kod wniosku z poprzedniego etapu w ramach I Etapu działania - należy wpisać kod, który zostanie przesłany wnioskodawcy po zatwierdzeniu przez IP POPW (PARP) wniosku o płatność końcową w ramach I etapu działania 1.4 POPW. Ww. kod przekazywany jest beneficjentowi I etapu za pośrednictwem systemu SL2014.

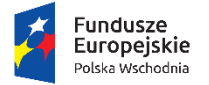

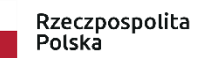

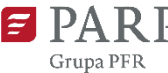

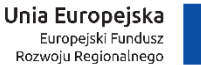

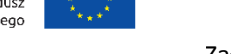

### **Tytuł projektu**

Należy wpisać pełny tytuł odzwierciedlający przedmiot projektu. Tytuł nie może być nadmiernie rozbudowany (nie może liczyć więcej niż 15 wyrazów). <limit 1 000 znaków>

### **Krótki opis projektu**

Należy opisać jakie działania będą przeprowadzane w ramach projektu oraz powiązać je z rekomendacjami wskazanymi w ramach strategii wzorniczej opracowanej w Etapie I działania. . <limit 2 000 znaków>

#### **Cel projektu**

Należy określić cel realizacji projektu: co wnioskodawca zamierza osiągnąć poprzez wdrożenie strategii wzorniczej opracowanej w ramach Etapu I działania. <limit 1 000 znaków>

#### **Opis procesu projektowego**

Należy opisać jakie działania wynikające ze strategii wzorniczej opracowanej w ramach Etapu I działania zostały zaplanowane w ramach procesu projektowego, w jaki sposób będą one realizowane i przy użyciu jakiej metodologii, w jakim czasie (harmonogram realizacji połączony z planem procesu projektowego) oraz kto będzie odpowiedzialny po stronie wnioskodawcy za ich realizację lub koordynację. Jeżeli w ramach strategii wzorniczej były rekomendowane działania, które nie zostały objęte wnioskiem o dofinansowanie należy napisać czy będą one realizowane poza niniejszym projektem, w jakim czasie oraz przez kogo. Jeżeli przedsiębiorca nie zamierza realizować części działań rekomendowanych w ramach strategii wzorniczej należy opisać powód odstąpienia od ich realizacji. <limit 10 000 znaków>

#### **Opis i uzasadnienie działań wdrożeniowych**

Należy opisać jakie działania wynikające ze strategii wzorniczej opracowanej w ramach Etapu I działania zostały zaplanowane w ramach procesu wdrożeniowego. Dodatkowo należy uzasadnić wybór poszczególnych działań i przedstawić harmonogram ich realizacji. <limit 10 000 znaków>

#### **Oczekiwane efekty projektu**

Należy podać jakie rezultaty (rzeczowe, finansowe oraz inne) wnioskodawca planuje osiągnąć w wyniku realizacji projektu. <limit 1 000 znaków>

#### **Projekt dotyczy innowacji produktowej**

Należy zaznaczyć, poprzez wybranie jednej z opcji, czy w ramach projektu będzie wdrażana innowacja produktowa.

#### **Poziom innowacyjności produktu**

Pole wypełniane jedynie w przypadku projektów, w ramach których wdrożona zostanie innowacja produktowa. Poprzez wskazanie jednej z opcji należy wskazać poziom innowacyjności produktu będącego rezultatem projektu.

#### **Opis innowacji produktowej wdrażanej w ramach projektu**

W tym polu należy opisać innowacje produktowe, wdrażane w ramach projektu. W przypadku każdej z tych innowacji należy określić jej poziom (skala firmy, kraju, Europy lub większa). <limit 10 000 znaków>

### **Projekt dotyczy innowacji innej niż produktowa**

Należy zaznaczyć, poprzez wybranie jednej z opcji, czy w ramach projektu będzie wdrażana innowacja inna niż produktowa.

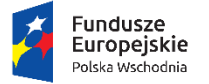

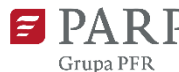

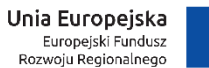

Załącznik

#### nr 3 do Regulaminu konkursu

#### **Opis innowacji (innej niż produktowa) wdrażanej w ramach projektu**

W tym polu należy opisać innowacje inne niż innowacja produktowa, wdrażane w ramach projektu (innowacje procesowe, marketingowe, organizacyjne). <limit 10 000 znaków>

#### **Słowa kluczowe**

Należy wskazać główne słowa lub frazy charakteryzujące projekt. Kolejne słowa/frazy kluczowe należy oddzielać przecinkiem. Należy podać maksymalnie 5 słów/fraz kluczowych dla przedmiotu, branży, specyfiki projektu.

#### **Dziedzina projektu**

Należy wybrać z listy rozwijanej maksymalnie trzy dziedziny dotyczące projektu.

#### **Okres realizacji projektu**

Należy podać okres, w którym planowane jest rozpoczęcie oraz zrealizowanie pełnego zakresu rzeczowego i finansowego projektu wraz ze złożeniem wniosku o płatność końcową.

W związku z tym podany okres realizacji projektu musi uwzględniać zarówno okres niezbędny do faktycznej realizacji projektu, jak również czas niezbędny na poniesienie wszystkich zaplanowanych wydatków oraz skompletowanie wszystkich dokumentów do wniosku o płatność końcową. Należy pamiętać, że zgodnie z Regulaminem konkursu okres realizacji projektu nie może trwać dłużej niż 18 miesięcy.

Rozpoczęcie realizacji projektu może nastąpić najwcześniej po dniu złożenia wniosku (tj. projekt nie może zostać rozpoczęty przed dniem złożenia wniosku ani w dniu złożenia wniosku).

Przez rozpoczęcie prac w ramach realizowanego projektu rozumie się rozpoczęcie robót budowlanych związanych z inwestycją lub pierwsze prawnie wiążące zobowiązanie do zamówienia urządzeń lub inne zobowiązanie, które sprawia, że inwestycja staje się nieodwracalna, zależnie od tego, co nastąpi najpierw.

Przez rozpoczęcie realizacji projektu uznaje się dzień zaciągnięcia pierwszego zobowiązania do zamówienia towarów lub usług związanych z realizacją projektu, z wyłączeniem zakupu gruntów, działań przygotowawczych do realizacji projektu, w szczególności studiów wykonalności i uzyskania zezwoleń, usług doradczych<sup>1</sup> związanych z przygotowaniem projektu, w tym analiz przygotowawczych (technicznych, finansowych, ekonomicznych) oraz przygotowania dokumentacji związanej z wyborem wykonawcy. Nie stanowią rozpoczęcia realizacji projektu tłumaczenia przysięgłe na język polski dokumentacji niezbędnej do złożenia wniosku.

#### UWAGA:

1

Z uwagi na fakt, że projekt nie może zostać rozpoczęty przed dniem złożenia wniosku ani w dniu złożenia wniosku o dofinansowanie, nie należy zawierać ostatecznych umów z wykonawcami. Podpisanie listów intencyjnych lub zawarcie umów warunkowych nie jest uznawane za rozpoczęcie projektu i może mieć miejsce przed złożeniem wniosku.

W odniesieniu do pierwszego prawnego zobowiązania wnioskodawcy do zamówienia urządzeń, za rozpoczęcie realizacji projektu uznaje się podpisanie umowy z wyłonionym wykonawcą, dostawę towaru lub rozpoczęcie wykonywania usługi albo wpłatę zaliczki lub zadatku. W odniesieniu do zakupu wartości niematerialnych i prawnych za moment rozpoczęcia prac należy uznać pierwsze zobowiązanie wnioskodawcy do ich zamówienia, tj. podpisanie umowy na ich realizację bądź wpłatę zaliczki lub zadatku.

<sup>1</sup> Z wyjątkiem działań objętych pomocą na usługi doradcze na rzecz MŚP.

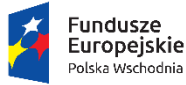

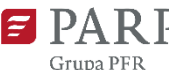

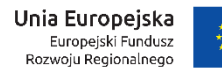

Załącznik

nr 3 do Regulaminu konkursu

Przez realizację projektu należy rozumieć nie tylko realizację prac projektowych i inwestycyjnych, ale też wprowadzenie innowacji na rynek.

Zrealizowanie pełnego zakresu rzeczowego i finansowego projektu wraz ze złożeniem wniosku o płatność końcową musi nastąpić najpóźniej do dnia 31 grudnia 2023 r.

W przypadku rozpoczęcia realizacji projektu przed wejściem w życie umowy o dofinansowanie, do wyboru wykonawców w ramach projektu należy stosować zasady określone w Wytycznych w zakresie kwalifikowalności wydatków w ramach Europejskiego Funduszu Rozwoju Regionalnego, Europejskiego Funduszu Społecznego oraz Funduszu Spójności na lata 2014-2020, w szczególności w zakresie: sposobu upublicznienia zapytania ofertowego i wyniku postępowania o udzielenie zamówienia, określenia warunków udziału w postępowaniu, sposobu opisu przedmiotu zamówienia, określenia kryteriów oceny ofert i terminu ich składania.

#### UWAGA:

Do wyboru wykonawców w ramach projektu należy stosować zasady określone w § 5 Regulaminu konkursu. W przypadku stwierdzenia powiązania kapitałowego lub osobowego pomiędzy zamawiającym (wnioskodawcą lub beneficjentem) a wykonawcą, wybór wykonawcy zostanie uznany za niezgodny z art. 6c ustawy z dnia 9 listopada 2000 r. o utworzeniu Polskiej Agencji Rozwoju Przedsiębiorczości (Dz. U. z 2018 r. poz. 110, z późn. zm.), a koszty z nim związane za niekwalifikowalne.

### **II. WNIOSKODAWCA – INFORMACJE OGÓLNE**

Należy wypełnić wszystkie pola. Wpisane w polach dane muszą być aktualne.

#### **Nazwa wnioskodawcy**

Należy wpisać pełną nazwę wnioskodawcy zgodnie z Krajowym Rejestrem Sądowym (KRS) lub Centralną Ewidencją i Informacją o Działalności Gospodarczej (CEIDG). W przypadku spółki cywilnej w rubryce nazwa wnioskodawcy należy wpisać nazwę spółki oraz podać imiona i nazwiska wszystkich wspólników.

#### **Status wnioskodawcy**

Należy określić status wnioskodawcy na dzień składania wniosku poprzez zaznaczenie jednej z opcji: mikro, małym lub średnim. Dofinansowanie może otrzymać wyłącznie mikro, mały lub średni przedsiębiorca. W celu określenia statusu przedsiębiorstwa oraz zatrudnienia, należy stosować przepisy rozporządzenia Komisji (UE) Nr 651/2014 z dnia 17 czerwca 2014 r. uznającego niektóre rodzaje pomocy za zgodne z rynkiem wewnętrznym w zastosowaniu art. 107 i 108 Traktatu

### UWAGA:

Przy określaniu wielkości przedsiębiorstwa należy mieć na uwadze stosownie skumulowane dane przedsiębiorstw powiązanych z przedsiębiorstwem wnioskodawcy lub przedsiębiorstw partnerskich, w myśl definicji zawartych w załączniku I do rozporządzenia Komisji UE nr 651/2014. Dodatkowe informacje odnośnie weryfikacji statusu MŚP wraz z pomocniczym narzędziem informatycznym "Kwalifikator MSP" są udostępnione poprzez stronę internetową http://www.parp.gov.pl/definicja-msp.

Informacje dotyczące statusu wnioskodawcy podane w tej części wniosku o dofinansowanie będą podlegały weryfikacji na etapie zawarcia umowy o dofinansowanie na podstawie Oświadczenia o spełnianiu kryteriów MŚP.

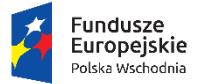

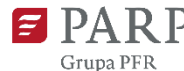

Unia Europejska Europejski Fundusz<br>Rozwoju Regionalnego

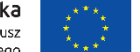

Załącznik nr 3 do Regulaminu konkursu

#### **Data rozpoczęcia działalności zgodnie z dokumentem rejestrowym**

Wnioskodawca zarejestrowany w Krajowym Rejestrze Sądowym podaje datę rejestracji w Krajowym Rejestrze Sądowym. Wnioskodawca zarejestrowany w Centralnej Ewidencji i Informacji o Działalności Gospodarczej wpisuje datę rozpoczęcia wykonywania działalności gospodarczej. Data musi być zgodna z dokumentem rejestrowym.

#### **Forma prawna wnioskodawcy** oraz **Forma własności**

Należy wypełnić poprzez wybranie właściwej opcji z listy. Wybrana opcja musi być zgodna ze stanem faktycznym i mieć potwierdzenie w dokumentacji rejestrowej na dzień składania wniosku.

#### **NIP wnioskodawcy** i **REGON**

Należy podać NIP i REGON. W przypadku spółki cywilnej w rubryce NIP należy podać numer NIP i REGON spółki cywilnej.

#### **Numer w Krajowym Rejestrze Sądowym**

Należy wpisać pełny numer, pod którym wnioskodawca figuruje w Krajowym Rejestrze Sądowym.

#### **Numer kodu PKD przeważającej działalności wnioskodawcy**

Należy wybrać numer kodu Polskiej Klasyfikacji Działalności (PKD) przeważającej działalności wnioskodawcy. Kod PKD powinien być podany zgodnie z rozporządzeniem Rady Ministrów z dnia 24 grudnia 2007 r. w sprawie Polskiej Klasyfikacji Działalności (PKD) (Dz. [U. Nr 251, poz. 1885,](https://sip.legalis.pl/document-view.seam?documentId=mfrxilrxgaztemztg4za) z późn. zm.) oraz powinien zawierać dział, grupę, klasę oraz podklasę np. 12.34.Z.

#### **Możliwość odzyskania VAT**

Należy określić czy wnioskodawca ma możliwość odzyskania podatku VAT poniesionego w związku z realizacją działań objętych wnioskiem, częściowego odzyskania VAT, czy nie ma takiej możliwości. Wnioskodawca deklaruje możliwość (bądź jej brak) odzyskania podatku VAT poprzez wybranie jednej z dostępnych opcji. Należy zwrócić szczególną uwagę, iż jeśli wnioskodawca ma możliwość odzyskania podatku VAT poniesionego w związku z realizacją projektu, to kwoty wydatków ogółem nie mogą być równe kwotom wydatków kwalifikowalnych (część IX wniosku o dofinansowanie - Harmonogram rzeczowo – finansowy). Jeżeli wnioskodawca ma możliwość odzyskania podatku VAT to kwota tego podatku nie jest wydatkiem kwalifikowalnym w projekcie, a zatem wartości kwoty wydatków ogółem i wydatków kwalifikowalnych powinny być od siebie różne (co najmniej o wartość kwoty podatku VAT). Uwaga, VAT w całości stanowi wydatek niekwalifikowalny w sytuacji jego rozliczania na zasadach określonych w art. 86 ust. 2a, art. 86 ust. 7b oraz art. 90 ust 1 i 2 ustawy o VAT.

#### **Uzasadnienie braku możliwości odzyskania VAT**

W przypadku braku możliwości odzyskania podatku VAT poniesionego w związku z realizacją projektu i uznania go za wydatek kwalifikowalny, należy przedstawić szczegółowe uzasadnienie zawierające podstawę prawną wskazującą na brak możliwości obniżenia VAT należnego o VAT naliczony zarówno na dzień sporządzania wniosku o dofinansowanie, jak również mając na uwadze planowany sposób wykorzystania w przyszłości (w okresie realizacji projektu oraz w okresie trwałości projektu) majątku wytworzonego w związku z realizacją projektu.

W przypadku, gdy podatek VAT nie jest uznany za kwalifikowalny, należy wpisać "nie dotyczy".

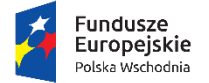

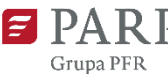

#### **Adres siedziby wnioskodawcy**

Należy wpisać adres siedziby wnioskodawcy<sup>2</sup> zgodny z dokumentem rejestrowym, a w przypadku osób fizycznych prowadzących działalność gospodarczą adres zamieszkania.

#### **Wspólnik**

Pola należy wypełnić dla każdego wspólnika spółki cywilnej odrębnie ze wskazaniem NIP, REGON i adresu zamieszkania wspólnika będącego osobą fizyczną.

### **III. WNIOSKODAWCA – ADRES KORESPONDENCYJNY**

Należy podać adres, na który należy doręczać lub kierować korespondencję w formie elektronicznej (e-mail), zapewniający skuteczną komunikację pomiędzy PARP a wnioskodawcą przy ocenie wniosku o dofinansowanie.

### **IV. OSOBA DO KONTAKTÓW ROBOCZYCH**

Należy wpisać dane osoby, która będzie adresatem korespondencji roboczej dotyczącej projektu. Powinna to być osoba dysponująca pełną wiedzą na temat projektu, zarówno w kwestiach związanych z samym wnioskiem, jak i późniejszą realizacją projektu.

Dane te nie będą wykorzystywane przy ocenie wniosku o dofinansowanie.

### **V. MIEJSCE REALIZACJI PROJEKTU**

#### **Miejsce realizacji projektu**

Miejsce realizacji projektu musi znajdować się na terytorium co najmniej jednego województwa Polski Wschodniej.

#### **Główna lokalizacja projektu**

<u>.</u>

Wnioskodawca powinien określić miejsce lokalizacji projektu poprzez podanie informacji co najmniej dot. województwa, powiatu, gminy, (NUTS 3), poprzez wybranie jednej opcji z listy.

W polu "Tytuł prawny do nieruchomości, w której projekt będzie zlokalizowany" należy określić, jakim tytułem prawnym do nieruchomości dysponuje przedsiębiorca (własność, użytkowanie wieczyste, dzierżawa, spółdzielcze własnościowe prawo do lokalu, spółdzielcze własnościowe prawo do lokalu mieszkalnego, spółdzielcze lokatorskie prawo do lokalu mieszkalnego, najem, itp.) oraz określić, w jaki sposób jest ono ograniczone (czasowo, na rzecz innego podmiotu, itp.).

Jeśli wskazanie dokładnego adresu lokalizacji projektu nie jest możliwe na etapie składania wniosku, należy w polu "Tytuł prawny do nieruchomości, w której projekt będzie zlokalizowany" wskazać przyczyny, dla których podanie precyzyjnego adresu docelowej lokalizacji projektu nie jest możliwe.

W przypadku realizacji projektu w kilku lokalizacjach wskazanych we wniosku, główne miejsce realizacji projektu zostaje wskazane przez wnioskodawcę poprzez zaznaczenie *checkboxu* przy właściwej lokalizacji.

Przez lokalizację projektu należy rozumieć miejsce, w którym projekt będzie wdrażany. W przypadku, gdy charakter projektu wymaga instalowania/umieszczania zakupywanych rzeczy w różnych miejscach

<sup>2</sup> W przypadku gdy wnioskodawcą jest przedsiębiorca zagraniczny prowadzący działalność gospodarczą na terenie RP w tym polu należy wpisać adres oddziału.

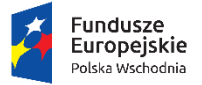

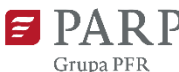

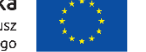

prowadzonej działalności (gminach, powiatach, województwach) należy uznać, że miejscem realizacji projektu jest miejsce, gdzie realizowana jest jego największa (wartościowo) lub najistotniejsza (z punktu celu realizacji projektu) część.

W ramach działania mogą być dofinansowane wyłącznie projekty realizowane na terytorium makroregionu Polski Wschodniej.

## **Pozostałe miejsca realizacji projektu (jeśli dotyczy**)

Jeżeli realizacja projektu będzie przebiegała w kilku lokalizacjach oprócz głównej lokalizacji należy wskazać wszystkie pozostałe lokalizacje podając dane co najmniej dotyczące województwa, powiatu, gminy, podregionu (NUTS 3).

UWAGA:

Należy pamiętać, że miejsce realizacji projektu w ramach działania 1.4 II etap musi znajdować się na terytorium makroregionu Polski Wschodniej (tj. województw: lubelskiego, podkarpackiego, podlaskiego, świętokrzyskiego i warmińsko-mazurskiego), co oznacza, że zarówno główna lokalizacja projektu, jak i pozostałe miejsca realizacji projektu muszą być zlokalizowane na terytorium makroregionu Polski Wschodniej.

W przypadku projektów realizowanych w kilku miejscach objętych różnym poziomem dofinansowania, należy uznać, że maksymalną wysokością dopuszczalnej pomocy będzie pułap określony dla tego miejsca realizacji projektu, w którym jest on najniższy.

W polu tytuł prawny do nieruchomości, w której projekt będzie zlokalizowany

Należy określić, jakim tytułem prawnym do nieruchomości dysponuje przedsiębiorca (własność, użytkowanie wieczyste, dzierżawa, spółdzielcze własnościowe prawo do lokalu, spółdzielcze własnościowe prawo do lokalu mieszkalnego, spółdzielcze lokatorskie prawo do lokalu mieszkalnego, najem, itp.) oraz określić, w jaki sposób jest ono ograniczone (czasowo, na rzecz innego podmiotu, itp.).

## **VI. KLASYFIKACJA PROJEKTU**

## **Numer kodu PKD, której dotyczy projekt**

Należy wybrać numer kodu Polskiej Klasyfikacji Działalności (PKD) dla działalności, której dotyczy projekt. Kod PKD powinien być podany zgodnie z rozporządzeniem Rady Ministrów z dnia 24 grudnia 2007 r. w sprawie Polskiej Klasyfikacji Działalności (PKD) oraz powinien zawierać dział, grupę, klasę oraz podklasę np. 12.34.Z

### UWAGA!

Projekt może zostać dofinansowany jedynie w przypadku, gdy nie dotyczy działalności wykluczonej.

Należy sprawdzić, czy w zakresie wnioskowanego projektu znajduje się działalność wykluczona, wymieniona w § 4 oraz § 20 rozporządzenia Ministra Infrastruktury i Rozwoju z dnia 13 lipca 2015 r. w sprawie udzielania przez Polską Agencję Rozwoju Przedsiębiorczości pomocy finansowej w ramach osi I Przedsiębiorcza Polska Wschodnia Programu Operacyjnego Polska Wschodnia 2014-2020 (Dz. U. 2018 r. poz. 737).

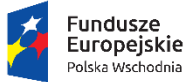

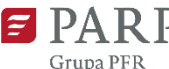

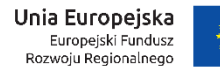

nr 3 do Regulaminu konkursu

Na podstawie w art. 1 ust. 3 lit. a-d rozporządzenia Komisji (UE) nr 651/2014 z dnia 17 czerwca 2014 r. uznającego niektóre rodzaje pomocy za zgodne z rynkiem wewnętrznym w zastosowaniu art. 107 i 108 Traktatu nie ma możliwości udzielenia:

- a) pomocy przyznawanej w sektorze rybołówstwa i akwakultury, objętej rozporządzeniem Parlamentu Europejskiego i Rady (UE) nr 1379/2013 z dnia 11 grudnia 2013 r. w sprawie wspólnej organizacji rynków produktów rybołówstwa i akwakultury, zmieniającym rozporządzenia Rady (WE) nr 1184/2006 i (WE) nr 1224/2009 oraz uchylającym rozporządzenie Rady (WE) nr 104/2000, z wyjątkiem pomocy szkoleniowej, pomocy na dostęp do finansowania dla MŚP, pomocy w obszarze działalności badawczo-rozwojowej, pomocy dla MŚP na wspieranie innowacyjności; pomocy przeznaczonej na pracowników znajdujących się w szczególnie niekorzystnej sytuacji i pracowników niepełnosprawnych oraz regionalnej pomocy inwestycyjnej w regionach najbardziej oddalonych i programów regionalnej pomocy operacyjnej;
- b) pomocy przyznawanej w sektorze produkcji podstawowej produktów rolnych, z wyjątkiem regionalnej pomocy inwestycyjnej w regionach najbardziej oddalonych, programów regionalnej pomocy operacyjnej, pomocy na usługi doradcze na rzecz MŚP, pomocy na finansowanie dla MŚP, pomocy na finansowanie ryzyka, pomocy na działalność badawczo-rozwojową, pomocy dla MŚP na wspieranie innowacyjności, pomocy na ochronę środowiska, pomocy szkoleniowej oraz pomocy przeznaczonej na pracowników znajdujących się w szczególnie niekorzystnej sytuacji i pracowników niepełnosprawnych;
- c) pomocy przyznawanej w sektorze przetwarzania i wprowadzania do obrotu produktów rolnych w następujących przypadkach:
	- kiedy wysokość pomocy ustalana jest na podstawie ceny lub ilości takich produktów nabytych od producentów surowców lub wprowadzonych na rynek przez przedsiębiorstwa objęte pomocą; lub
	- kiedy przyznanie pomocy zależy od faktu przekazania jej w części lub w całości producentom surowców;
- d) pomocy państwa ułatwiającej zamykanie niekonkurencyjnych kopalń węgla, objętej decyzją Rady nr 2010/787.

Należy również zauważyć, że przepisy powyższego rozporządzenia w art. 1 ust 3. stwierdzają, że jeżeli przedsiębiorstwo prowadzi działalność w sektorach nieobjętych zakresem rozporządzenia, a także działalność w sektorach wchodzących w zakres rozporządzenia, rozporządzenie ma zastosowanie do pomocy przyznanej w związku z działalnością w sektorach wchodzących w zakres stosowania rozporządzenia, pod warunkiem że dane państwo członkowskie zapewni za pomocą odpowiednich środków, takich jak rozdzielenie działalności lub wyodrębnienie kosztów, że działalność w wyłączonych sektorach nie odniesie korzyści z pomocy przyznanej zgodnie z tym rozporządzeniem.

Dodatkowo na podstawie § 4 ust. 4 rozporządzenia Ministra Infrastruktury i Rozwoju z dnia 13 lipca 2015 r. w sprawie udzielania przez Polską Agencję Rozwoju Przedsiębiorczości pomocy finansowej w ramach osi I Przedsiębiorcza Polska Wschodnia Programu Operacyjnego Polska Wschodnia 2014-2020 pomoc finansowa nie może być udzielona na działalność w zakresie:

- 1) produkcji lub wprowadzania do obrotu napojów alkoholowych;
- 2) produkcji lub wprowadzania do obrotu treści pornograficznych;
- 3) obrotu materiałami wybuchowymi, bronią i amunicją;
- 4) gier losowych, zakładów wzajemnych, gier na automatach i gier na automatach o niskich wygranych;

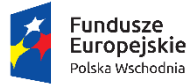

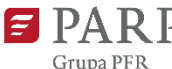

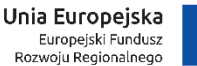

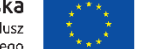

5) produkcji lub wprowadzania do obrotu środków odurzających, substancji psychotropowych lub prekursorów.

Natomiast na podstawie art. 13 lit. a i b rozporządzenia Komisji (UE) nr 651/2014 z dnia 17 czerwca 2014 r. uznającego niektóre rodzaje pomocy za zgodne z rynkiem wewnętrznym w zastosowaniu art. 107 i 108 Traktatu, pomoc regionalna udzielana w ramach działania 1.4 nie ma zastosowania do:

- a) pomocy wspierającej działalność w sektorze hutnictwa żelaza i stali, sektorze węglowym, sektorze budownictwa okrętowego, sektorze włókien syntetycznych,
- b) pomocy przeznaczonej dla sektora transportu i na związaną z nim infrastrukturę oraz dla sektora wytwarzania i dystrybucji energii oraz związaną z nim infrastrukturę, z wyjątkiem regionalnej pomocy inwestycyjnej w regionach najbardziej oddalonych i programów regionalnej pomocy operacyjnej;

Jednocześnie na podstawie z art. 14 ust. 16 powyższego rozporządzenia wnioskodawca oświadcza, że nie dokonał przeniesienia (zgodnie z definicją określoną w art. 2 pkt 61a rozporządzenia KE nr 651/2014) do zakładu, w którym ma zostać dokonana inwestycja początkowa, której dotyczy wniosek o dofinansowanie, w ciągu dwóch lat poprzedzających złożenie wniosku o dofinansowanie, oraz zobowiązuje się, że nie dokona takiego przeniesienia przez okres dwóch lat od zakończenia inwestycji początkowej, której dotyczy wniosek o dofinansowanie.

Należy również zwrócić uwagę, że stosownie do treści art. 1 ust. 1 rozporządzenia Komisji (UE) nr 1407/2013 z dnia 18 grudnia 2013 r. w sprawie stosowania art. 107 i 108 Traktatu o funkcjonowaniu Unii Europejskiej do *pomocy de minimis* (Dz. Urz. UE L 352 z 24.12.2013 r., str. 1), pomoc *de minimis* stosuje się do wszystkich sektorów z wyjątkiem:

- a) pomocy przyznawanej przedsiębiorstwom prowadzącym działalność w sektorze rybołówstwa i akwakultury, objętym rozporządzeniem Rady (WE) nr 104/2000 ( 1 );
- b) pomocy przyznawanej przedsiębiorstwom zajmującym się produkcją podstawową produktów rolnych;
- c) pomocy przyznawanej przedsiębiorstwom prowadzącym działalność w sektorze przetwarzania i wprowadzania do obrotu produktów rolnych w następujących przypadkach:
	- i. kiedy wysokość pomocy ustalana jest na podstawie ceny lub ilości takich produktów nabytych od producentów podstawowych lub wprowadzonych na rynek przez przedsiębiorstwa objęte pomocą;
	- ii. kiedy przyznanie pomocy zależy od faktu przekazania jej w części lub w całości producentom podstawowym;
- d) pomocy przyznawanej na działalność związaną z wywozem do państw trzecich lub państw członkowskich, tzn. pomocy bezpośrednio związanej z ilością wywożonych produktów, tworzeniem i prowadzeniem sieci dystrybucyjnej lub innymi wydatkami bieżącymi związanymi z prowadzeniem działalności wywozowej;
- e) pomocy uwarunkowanej pierwszeństwem korzystania z towarów krajowych w stosunku do towarów sprowadzanych z zagranicy.

Należy również zwrócić uwagę, ze przepisy powyższego rozporządzenia art. 1 ust 1. stwierdzają że, jeżeli przedsiębiorstwo prowadzi działalność w sektorach, o których mowa w ust. 1 lit. a), b) lub c), a także działalność w jednym lub większej liczbie sektorów lub w innych obszarach działalności wchodzących w zakres stosowania niniejszego rozporządzenia, niniejsze rozporządzenie ma zastosowanie do pomocy przyznanej w związku z działalnością w sektorach lub obszarach działalności wchodzących w zakres stosowania niniejszego rozporządzenia, pod warunkiem że dane państwo członkowskie zapewni za pomocą odpowiednich środków, takich jak rozdzielenie działalności lub wyodrębnienie kosztów, by działalność w sektorach wyłączonych

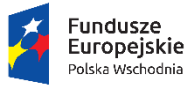

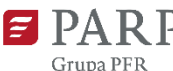

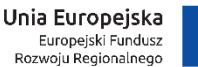

z zakresu stosowania niniejszego rozporządzenia nie odnosiła korzyści z pomocy *de minimis* przyznanej zgodnie z niniejszym rozporządzeniem.

Ponadto na podstawie art. 3 ust. 3 rozporządzenia Parlamentu Europejskiego i Rady (UE) Nr 1301/2013 z dnia 17 grudnia 2013 r. w sprawie Europejskiego Funduszu Rozwoju Regionalnego i przepisów szczególnych dotyczących celu "Inwestycje na rzecz wzrostu i zatrudnienia" oraz w sprawie uchylenia rozporządzenia (WE) nr 1080/2006 (Dz. Urz. UE L 347 z 20.12.2013 r., str. 289) wsparcie nie może zostać udzielone:

- na likwidację ani budowę elektrowni jądrowych;
- na inwestycje na rzecz redukcji emisji gazów cieplarnianych pochodzących z listy działań wymienionych w załączniku I do dyrektywy 2003/87/WE;
- na wytwarzanie, przetwórstwo i wprowadzanie do obrotu tytoniu i wyrobów tytoniowych;
- przedsiębiorstwom w trudnej sytuacji w rozumieniu unijnych przepisów dotyczących pomocy państwa;
- na inwestycje w infrastrukturę portów lotniczych, chyba że są one związane z ochroną środowiska lub towarzyszą im inwestycje niezbędne do łagodzenia lub ograniczenia ich negatywnego oddziaływania na środowisko.

Numer kodu PKD działalności, której dotyczy projekt, nie musi być ujawniony w dokumencie rejestrowym.

## **Opis rodzaju działalności**

<u>.</u>

Należy opisać działalność, której dotyczy projekt. Informacje te są szczególnie istotne, jeśli wskazany numer kodu PKD działalności, której dotyczy projekt może wskazywać na działalność wykluczoną z możliwości uzyskania wsparcia w ramach działania 1.4 POPW <limit 500 znaków>.

**Wpływ projektu na realizację zasad horyzontalnych Unii Europejskiej wymienionych w art. 7 i 8 rozporządzenia Parlamentu Europejskiego i Rady (UE) nr 1303/2013<sup>3</sup> .**

**Wpływ projektu na realizację zasady równości szans i niedyskryminacji, w tym dostępności dla osób z niepełnosprawnościami.** 

Zgodnie z "Wytycznymi Ministra Inwestycji i Rozwoju z dnia 5 kwietnia 2018 r. w zakresie realizacji zasady równości szans i niedyskryminacji, w tym dostępności dla osób z niepełnosprawnościami oraz zasady równości szans kobiet i mężczyzn w ramach funduszy unijnych na lata 2014-2020"<sup>4</sup>, wszystkie projekty muszą mieć pozytywny wpływ na realizację ww. zasady, dlatego w GW pole "neutralny" jest zablokowane do edycji.

Następnie należy podać **uzasadnienie pozytywnego wpływu, tj. wskazać produkty projektu, które będą dostępne dla osób z niepełnosprawnościami oraz te których dostępność nie dotyczy.** Ponadto w uzasadnieniu należy zadeklarować, że **realizacja projektu nie przyczyni się do nierównego traktowania** osób ze względu na

<sup>&</sup>lt;sup>3</sup> Rozporządzenie Parlamentu Europejskiego i Rady (UE) nr 1303/2013 z dnia 17 grudnia 2013 r. ustanawiające wspólne przepisy dotyczące Europejskiego Funduszu Rozwoju Regionalnego, Europejskiego Funduszu Społecznego, Funduszu Spójności, Europejskiego Funduszu Rolnego na rzecz Rozwoju Obszarów Wiejskich oraz Europejskiego Funduszu Morskiego i Rybackiego oraz ustanawiające przepisy ogólne dotyczące Europejskiego Funduszu Rozwoju Regionalnego, Europejskiego Funduszu Społecznego, Funduszu Spójności i Europejskiego Funduszu Morskiego i Rybackiego oraz uchylającego rozporządzenie Rady (WE) nr 1083/2006 (Dz. Urz. UE L 347 z 20.12.2013, str. 320).

<sup>4</sup> Dalej *Wytyczne*, dokument dostępny na stronie https://www.funduszeeuropejskie.gov.pl/strony/ofunduszach/dokumenty/wytyczne-w-zakresie-realizacji-zasady-rownosci-szans-i-niedyskryminacji-oraz-zasady-rownosciszans/

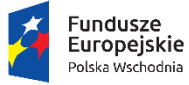

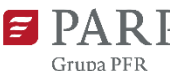

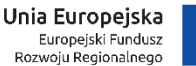

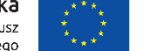

płeć, rasę, pochodzenie etniczne, narodowość, religię, wyznanie, światopogląd, niepełnosprawność, wiek lub orientację seksualną. <limit 1000 znaków>.

## **Czy produkty projektu będą dostępne dla osób z niepełnosprawnościami?**

We wniosku należy wskazać, czy produkty projektu będą dostępne dla osób z niepełnosprawnościami. UWAGA!

Dostępność produktów należy opisać w odniesieniu do efektu końcowego w postaci innowacji produktowej, ale także w odniesieniu do zakupionych bądź wytworzonych w ramach projektu wartości materialnych i niematerialnych (np. maszyna, linia technologiczna, dokumentacja techniczna).

Wnioskodawca powinien zaznaczyć "Tak", jeśli choć jeden z produktów jest dostępny dla osób z niepełnosprawnościami.

Wnioskodawca powinien zaznaczyć "Nie dotyczy", jeśli kwestia dostępności nie dotyczy żadnego z produktów projektu.

Następnie należy podać **uzasadnienie w kwestii dostępności poszczególnych produktów projektu oraz** (jeśli dotyczy) **szczegółowo wykazać dlaczego dostępność nie dotyczy innych produktów projektu.** W polu uzasadnienia należy odnieść się do każdego produktu projektu. <limit 1 000 znaków>

Wnioskodawca powinien opisać dostępność swoich produktów korzystając w szczególności ze *Standardów dostępności dla polityki spójności 2014-2020*<sup>5</sup> oraz podręcznika *Realizacja zasady równości szans i niedyskryminacji, w tym dostępności dla osób z niepełnosprawnościami<sup>6</sup>* .

UWAGA!

1

Produkty projektu finansowanego ze środków Unii Europejskiej powinny być dostępne dla możliwie szerokiego grona odbiorców. W zaprojektowaniu takich produktów pomagają reguły uniwersalnego projektowania<sup>7</sup>:

- 1. Użyteczność dla osób o różnej sprawności,
- 2. Elastyczność w użytkowaniu,
- 3. Proste i intuicyjne użytkowanie,
- 4. Czytelna informacja,
- 5. Tolerancja na błędy,
- 6. Wygodne użytkowanie bez wysiłku,
- 7. Wielkość i przestrzeń odpowiednie dla dostępu i użytkowania,
- 8. Percepcja równości.

Uzasadniając dostępność produktu projektu dla osób z niepełnosprawnościami lub wskazując, że dostępność nie dotyczy danego produktu, należy uwzględnić takie elementy jak specyfika produktu projektu oraz odbiorca produktu projektu (wnioskodawca/użytkownik zewnętrzny). Przykładowe pytania wspierające samoocenę dostępności produktów projektu, które wnioskodawca może uwzględnić w uzasadnieniu:

- Czy produkty projektu skierowane będą do ograniczonego kręgu odbiorców, czy też będą dostępne ogółowi konsumentów na rynku?

<sup>5</sup> Dostępny pod adresem https://www.funduszeeuropejskie.gov.pl/strony/o-funduszach/dokumenty/wytyczne-wzakresie-realizacji-zasady-rownosci-szans-i-niedyskryminacji-oraz-zasady-rownosci-szans/

<sup>6</sup> Dostępny pod adresem https://efs.men.gov.pl//wp-content/uploads/2016/01/Poradnik-rownosc-szans.pdf

<sup>7</sup> Więcej informacji w publikacji M. Błaszak, Ł. Przybylski, Rzeczy są dla ludzi. Niepełnosprawność i idea uniwersalnego projektowania, Warszawa 2010, dostępnej pod adresem

http://scholar.com.pl/upload/product\_files/2113/21\_AZOzOS\_tom10\_.pdf.

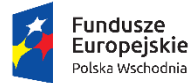

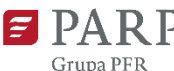

Unia Europeiska Europejski Fundusz<br>Rozwoju Regionalnego

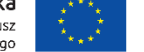

Załącznik nr 3 do Regulaminu konkursu

- Czy produkty są zaprojektowane zgodnie z zasadą uniwersalnego projektowania?
- Czy z mojego produktu będą mogły w pełni skorzystać osoby niewidome, niedowidzące, głuche, słabosłyszące, poruszające się na wózku inwalidzkim, chodzące o lasce lub kuli, osoby z niepełnosprawnością intelektualną?
- Czy informacje o projekcie na mojej stronie internetowej są czytelne dla każdego i czy są przygotowane zgodnie ze standardem WCAG 2.0<sup>8</sup>?
- Czy pamiętam o przygotowaniu informacji o projekcie w różnych kanałach informacyjnych np. ulotki, plakaty, nagranie w polskim języku migowym?
- Czy pamiętam o opisaniu dostępności biura tj. informacji o szerokości drzwi, usytuowaniu biura w budynku, w jaki sposób do niego trafić?

#### UWAGA!

Nie poparte analizą założenie, że z produktów projektu nie będą korzystały osoby z niepełnosprawnością jest dyskryminujące. Aż 12% społeczeństwa to osoby z niepełnosprawnością, więc statystycznie co dziesiąta osoba może mieć trudności z użytkowaniem produktów projektu, jeśli nie będą one zaprojektowane

w odpowiedni sposób.

Jeśli się okazało, że danego produktu projektu nie dotyczy kwestia dostępności, należy opisać dokładnie przyczyny tego faktu.

#### UWAGA!

Brak wypełnionego pola uzasadnienia, albo brak uzasadnienia w zakresie dostępności poszczególnych produktów projektu spowoduje negatywną ocenę kryterium – "Projekt jest zgodny z zasadami horyzontalnymi wymienionymi w art. 7 i 8 Rozporządzenia Parlamentu Europejskiego i Rady (UE) nr 1303/2013".

W kolejnym polu należy określić, czy projekt będzie zgodny z **zasadą równości szans kobiet i mężczyzn**. Należy uzupełnić opis wskazujący wpływ projektu na zasadę. <limit 1 000 znaków>

Zgodnie z ww. *Wytycznymi* **zasada równości szans kobiet i mężczyzn** ma prowadzić do podejmowania działań na rzecz osiągnięcia stanu, w którym kobietom i mężczyznom przypisuje się taką samą wartość społeczną, równe prawa i równe obowiązki oraz gdy mają oni równy dostęp do zasobów (środki finansowe, szanse rozwoju), z których mogą korzystać. Zasada ta ma gwarantować możliwość wyboru drogi życiowej bez ograniczeń wynikających ze stereotypów płci.

#### UWAGA!

1

W przypadku wyboru pozytywnego wpływu, wnioskodawca musi wypełnić uzasadnienie, w którym znajdą się konkretne działania realizowane w ramach projektu potwierdzające wybraną opcję. W przypadku wyboru neutralnego wpływu, wnioskodawca musi uzasadnić, dlaczego nie jest w stanie zrealizować żadnych działań na rzecz równości szans kobiet i mężczyzn. Brak wypełnionego pola uzasadnienia albo nie wskazanie konkretnych działań realizowanych w ramach projektu (przy wyborze wpływu pozytywnego), albo brak uzasadnienia w zakresie neutralnego wpływu projektu spowoduje

<sup>8</sup> Jest to dokument, który zawiera wskazówki na temat tego, jak budować serwisy internetowe dostępne dla wszystkich. We WCAG szczególnie ważna jest dostępność informacji dla osób z niepełnosprawnościami, ale doświadczenie wskazuje, że dostępność jest ważna z uwagi na wszystkich użytkowników internetu.

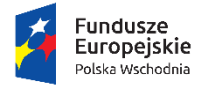

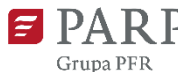

Unia Europeiska Europejski Fundusz<br>Rozwoju Regionalnego

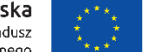

Załącznik nr 3 do Regulaminu konkursu

negatywną ocenę kryterium – "Projekt jest zgodny z zasadami horyzontalnymi wymienionymi w art. 7 i 8 Rozporządzenia Parlamentu Europejskiego i Rady (UE) nr 1303/2013".

W kolejnym polu należy określić, czy projekt będzie miał neutralny czy pozytywny wpływ na realizację zasady zrównoważonego rozwoju, o której mowa w **art. 8 rozporządzenia Parlamentu Europejskiego i Rady (UE) nr 1303/2013**. Należy podać uzasadnienie i informacje wskazujące dlaczego dany projekt spełnia ww. zasadę lub jest w stosunku do niej neutralny. <limit 1 000 znaków>

## **Należy pamiętać, że rekomendację do dofinansowania może uzyskać wyłącznie projekt, który ma co najmniej neutralny wpływ na ww. zasadę.**

Zgodnie z art. 8 rozporządzenia Parlamentu Europejskiego i Rady (UE) nr 1303/2013 wsparcie z funduszy strukturalnych **nie może** być udzielone na projekty prowadzące do degradacji lub znacznego pogorszenia stanu środowiska naturalnego. Zatem wszystkie projekty powinny być neutralne dla środowiska lub mieć na nie pozytywny wpływ.

UWAGA:

W przypadku wyboru neutralnego/pozytywnego wpływu wnioskodawca musi wypełnić uzasadnienie, w którym znajdą się konkretne działania realizowane w ramach projektu potwierdzające wybraną opcję. Brak wypełnionego pola uzasadnienia albo niewskazanie konkretnych działań realizowanych w ramach projektu potwierdzających dokonany wybór spowoduje negatywną ocenę kryterium "Projekt jest zgodny z zasadami horyzontalnymi wymienionymi w art. 7 i 8 Rozporządzenia Parlamentu Europejskiego i Rady (UE) nr 1303/2013".

Zgodność projektu z zasadą zrównoważonego rozwoju dotyczy takich obszarów jak: przestrzeganie wymogów ochrony środowiska, efektywne gospodarowanie zasobami, dostosowanie do zmian klimatu i łagodzenie jego skutków, zachowanie różnorodności biologicznej, odporność na klęski żywiołowe oraz zapobieganie ryzyku i zarządzanie ryzykiem związanym z ochroną środowiska.

Uznaje się, że pozytywny wpływ mają projekty, w ramach których realizowana jest przynajmniej jedna z zasad 4R (reduce, reuse, recycle, repair), gdzie:

- reduce dotyczy redukcji ilości opakowań i odpadów,
- reuse oznacza możliwość użycia w produkcji surowców przetworzonych oraz możliwości wielokrotnego użycia produktów,
- recycle oznacza możliwość przetwarzania opakowań i odpadów, których nie daje się użyć ponownie, (uznaje się, że projekt będzie spełniał zasadę w tym punkcie, w sytuacjach, gdzie wnioskodawca planuje przetwarzanie odpadów samodzielnie. W przypadkach, gdy wnioskodawca zamierza oddawać odpady innym podmiotom nie ma możliwości uznania, że projekt ma wpływ na realizację powyższej zasady),
- repair oznacza możliwość wydłużenia cyklu życia produktu poprzez jego opłacalną naprawę.

W ramach projektu może być również wykazany pozytywny wpływ na inne aspekty środowiskowe w ramach projektu (nie objęte zasadą 4R).

## **Rodzaj działalności gospodarczej**

Należy wybrać jedną z opcji z listy.

### **Typ obszaru realizacji**

Należy wybrać jedną z opcji z listy.

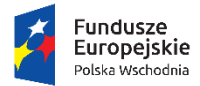

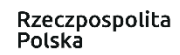

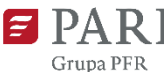

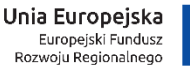

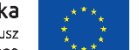

#### **Opis projektu**

#### **Opis produktu będącego rezultatem projektu**

Należy opisać produkt (wyrób bądź usługę) będący wynikiem projektu. Należy określić poziom innowacyjności produktu i wskazać nowe cechy i funkcjonalności w porównaniu do rozwiązań dostępnych u wnioskodawcy bądź na rynku, do którego odnosi się poziom innowacyjności produktu. Każda funkcjonalność i każda cecha musi być opisana. Wnioskodawca ma możliwość określenia dowolnej liczby funkcjonalności i cech nadając im odpowiednie nazwy. W przypadku, gdy rezultatem projektu jest więcej niż jeden produkt, należy podać wymagane informacje odrębnie dla każdego z nich.< limit 10 000 znaków>

#### Znaczenie nowych cech i funkcjonalności dla odbiorców produktu

Należy wskazać i uzasadnić, jakie znaczenie dla odbiorców produktu będącego rezultatem projektu mają jego nowe cechy i funkcjonalności. W przypadku, gdy rezultatem projektu jest więcej niż jeden produkt, należy podać wymagane informacje odrębnie dla każdego z nich. < limit 10 000 znaków>

#### **Potencjał rynkowy produktu będącego efektem projektu**

#### **Konkurencyjność produktu**

Należy opisać pod jakim względem produkt powstały w wyniku projektu będzie konkurencyjny w stosunku do istniejących na rynku (np. ceny, użyteczności, design). W przypadku, gdy na rynku nie ma bezpośredniej konkurencji dla produktu wnioskodawcy należy zidentyfikować produkty, które mogą stanowić dobra substytucyjne wobec oferty wnioskodawcy, a więc produkty zaspokajające te same lub podobne potrzeby klienta. W przypadku produktów niemających odpowiednika na rynku należy wykazać, że planowane cechy i funkcjonalności produktu umożliwiają uplasowanie produktu na rynku. Należy uwzględnić chłonność rynku, wskazać w jakim stopniu oferta konkurencji zabezpiecza popyt generowany przez rynek. < limit 2000 znaków>

#### **Rynek docelowy**

Należy wskazać do kogo adresowany jest produkt będący rezultatem projektu. Należy opisać grupę docelową odbiorców i scharakteryzować ją pod względem geograficznym, demograficznym, finansowym i psychograficznym (dotyczącym np. potrzeb, zachowań, stylu życia). Należy określić, czy produkt będący efektem projektu wnioskodawca będzie sprzedawał poza granicami kraju, tj. na rynku wspólnotowym czy poza granicami Unii Europejskiej. Należy wskazać kraje, w których produkt ma być sprzedawany. Należy przedstawić planowaną strukturę sprzedaży na terenie Polski oraz zagranicą. < limit 10 000 znaków>

#### **Zapotrzebowanie rynkowe na produkt**

Należy wskazać, czy produkt powstały w wyniku realizacji projektu stanowi odpowiedź na zidentyfikowane potrzeby, wymagania i preferencje odbiorców. Należy opisać zapotrzebowanie na produkt i przedstawić sposób przeprowadzenia rozeznania rynku oraz wskazać źródła danych (wyniki badań rynkowych i analiz), na podstawie których wnioskodawca określił zapotrzebowanie na produkt. W przypadku produktów niemających odpowiednika na rynku wnioskodawca powinien uwiarygodnić powstanie zapotrzebowania na produkt. Jeżeli przedsiębiorca zamierza sprzedawać produkty poza granicami kraju należy również oszacować wielkość popytu zagranicznego. W przypadku odbiorców instytucjonalnych wnioskodawca może powołać się na listy intencyjne lub inne dokumenty wskazujące na realne zainteresowanie klientów nabyciem produktu. < limit 10 000 znaków>

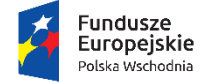

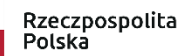

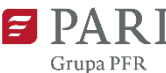

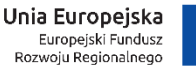

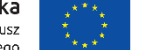

#### **Dystrybucja i sprzedaż produktu**

Należy opisać w jaki sposób zorganizowana będzie dystrybucja i sprzedaż produktu będącego rezultatem projektu. Należy umieścić informację o miejscu sprzedaży, np. sklepy detaliczne, hurtownie, supermarkety, sprzedaż w siedzibie producenta, sprzedaż za pośrednictwem internetu itp. < limit 10 000 znaków>

#### **Promocja produktu**

Należy opisać plan promocji produktu. Należy wskazać, jaki komunikat będzie wysyłał przedsiębiorca o produkcie do potencjalnego nabywcy oraz w jaki sposób będzie różnicował swój produkt względem oferty konkurencji. Dodatkowo należy opisać kanały przesyłania informacji o produkcie do potencjalnego nabywcy (formy promocji, reklamy), np. oferty zindywidualizowane, reklama w internecie, telewizji, radio, itp. W przypadku, gdy nabywcą produktu jest tylko jeden podmiot należy to określić. < limit 10 000 znaków>

#### **VII. WSKAŹNIKI**

Wnioskodawca opisując wskaźniki musi podać założenia, na podstawie których je skonstruował wskazując na metodologię ich obliczenia wraz z dokumentami źródłowymi, na podstawie których je oszacowano i na podstawie których nastąpi ich pomiar i weryfikacja. Wskaźniki muszą odzwierciedlać specyfikę projektu i jego rezultaty. Zaproponowane wartości wskaźników muszą być realne i adekwatne do założeń projektu.

W tej części wniosku określone zostały wskaźniki realizacji celów projektu w podziale na wskaźniki produktu i rezultatu, których osiągnięcie jest obligatoryjne.

Wszystkie wskaźniki produktu i rezultatu podlegają monitorowaniu w toku realizacji projektu oraz w okresie jego trwałości, a ich nieosiągnięcie może wiązać się z pomniejszeniem należnego dofinansowania zgodnie z postanowieniami umowy o dofinansowanie projektu.

**Wskaźniki produktu** są bezpośrednio powiązane z wydatkami ponoszonymi w projekcie, przy czym osiągnięte wartości powinny zostać wykazane najpóźniej we wniosku o płatność końcową.

Dla Etapu II działania 1.4 zostały przyjęte następujące wskaźniki produktu:

- **1. Liczba przedsiębiorstw otrzymujących wsparcie;**
- **2. Liczba przedsiębiorstw otrzymujących dotacje;**
- **3. Inwestycje prywatne uzupełniające wsparcie publiczne dla przedsiębiorstw (dotacje)** jako wartość docelowa przyjęta zostanie kwota środków własnych ponoszonych przez przedsiębiorstwo w związku z realizacją projektu, tj. różnica pomiędzy całkowitą kwotą wydatków ogółem, a dofinansowaniem;
- **4. Liczba przedsiębiorstw objętych wsparciem w celu wprowadzenia produktów nowych dla firmy** wartość docelowa zostanie wygenerowana automatycznie na podstawie określenia wartości docelowej we wskaźniku rezultatu "Liczba wprowadzonych produktów nowych dla firmy";
- **5. Liczba przedsiębiorstw objętych wsparciem w celu wprowadzenia produktów nowych dla rynku** wartość docelowa zostanie wygenerowana automatycznie na podstawie określenia wartości docelowej we wskaźniku rezultatu "Liczba wprowadzonych produktów nowych dla rynku";
- **6. Liczba przedsiębiorstw wspartych w zakresie ekoinnowacji** *-* odnosi się do beneficjenta, a wartość docelowa wskaźnika będzie wynosiła "1", jeśli w ramach realizowanego projektu wprowadzi on innowacje ukierunkowane na poprawę efektywności wykorzystania zasobów naturalnych w gospodarce,

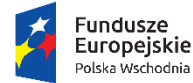

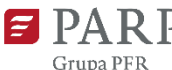

Unia Europeiska Europejski Fundusz<br>Rozwoju Regionalnego

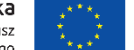

Załącznik nr 3 do Regulaminu konkursu

zmniejszenie negatywnego wpływu działalności człowieka na środowisko lub wzmocnienie odporności gospodarki na presje środowiskowe. Wartość docelowa zostanie wygenerowana automatycznie na podstawie określenia wartości docelowej we wskaźniku "Liczba wprowadzonych ekoinnowacji";

- **7. Liczba przedsiębiorstw wspartych w zakresie doradztwa specjalistycznego** odnosi się do beneficjenta, a wartość docelowa wskaźnika będzie wynosiła "1", jeśli w ramach realizowanego projektu skorzysta on z usług doradczych świadczonych przez doradców zewnętrznych związanych z wdrożeniem strategii wzorniczej, opracowanej w ramach Etapu I . Specjalistyczne usługi doradcze nie mogą mieć charakteru ciągłego ani okresowego oraz nie mogą być związane z bieżącą działalnością operacyjną MŚP, w szczególności w zakresie doradztwa podatkowego, stałego obsługi prawnej lub reklamy.
- **8. Liczba przedsiębiorstw wspartych w zakresie inwestycji -** odnosi się do beneficjenta, a wartość docelowa wskaźnika będzie wynosiła "1", jeśli w ramach realizowanego projektu skorzysta on z pomocy inwestycyjnej na inwestycję początkową, którą jest inwestycja w rzeczowe aktywa trwałe lub wartości niematerialne i prawne związane ze zwiększeniem zdolności produkcyjnej istniejącego zakładu albo dywersyfikacją produkcji zakładu poprzez wprowadzenie produktów uprzednio nieprodukowanych w zakładzie albo zasadniczą zmianą dotyczącą procesu produkcyjnego istniejącego zakładu;
- **9. Liczba przedsiębiorstw, które wprowadziły zmiany organizacyjno-procesowe** wartość docelowa wskaźnika bedzie automatycznie generowana. Odnosi się do beneficjenta i bedzie wynosiła "1", jeśli wartość docelowa jednego ze wskaźników rezultatu: *Liczba wprowadzonych innowacji procesowych* lub *Liczba wprowadzonych innowacji organizacyjnych* będzie większa od zera.
- **10. Liczba projektów, w których sfinansowano koszty racjonalnych usprawnień dla osób**  z niepełnosprawnościami - wartość docelowa wskaźnika zostanie automatycznie określona jako "0". Jeśli racjonalne usprawnienia wystąpią w trakcie realizacji projektu, we wniosku o płatność beneficjent sprawozda wartość osiągniętą równą "1". W ramach racjonalnych usprawnień zgodnie z Wytycznymi do zakresie realizacji zasady równości szans i niedyskryminacji (…) można finansować specyficzne usługi dostosowawcze lub oddziaływania na szeroko pojętą infrastrukturę, nieprzewidzianych z góry we wniosku o dofinansowanie, lecz uruchamianych wraz z pojawieniem się w projekcie (w charakterze uczestnika lub personelu) osoby z niepełnosprawnością.

Wymagany rok osiągnięcia wartości docelowej w przypadku wskaźników produktu wymienionych w punktach od 1 do 10 oraz wymagane wartości docelowe dla wskaźników od 1-6 i 9-10 będą generowane automatycznie właściwie dla danego projektu. W przypadku wskaźników wymienionych w punktach 7 i 8, wnioskodawca zobowiązany jest do zadeklarowania wartości docelowych tych wskaźników, przedstawienia opisu metodologii wyliczenia tych wskaźników oraz sposobu weryfikacji osiągnięcia zaplanowanych wartości docelowych.

**Wskaźniki rezultatu** odnoszą się do bezpośrednich efektów realizowanego projektu, osiągniętych w wyniku jego realizacji.

Dla Etapu II działania 1.4 zostały przyjęte następujące wskaźniki rezultatu:

- 1. Liczba wprowadzonych innowacji;
- 2. Liczba wprowadzonych innowacji produktowych;
- 3. Liczba wprowadzonych innowacji procesowych;
- 4. Liczba wprowadzonych innowacji nietechnologicznych;
- 5. Liczba wprowadzonych innowacji organizacyjnych:
- 6. Liczba wprowadzonych innowacji marketingowych;
- 7. Wzrost zatrudnienia we wspieranych przedsiębiorstwach;

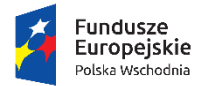

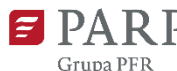

Unia Europejska Europejski Fundusz<br>Rozwoju Regionalnego

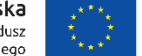

Załącznik nr 3 do Regulaminu konkursu

- 8. Wzrost zatrudnienia we wspieranych przedsiębiorstwach kobiety;
- 9. Wzrost zatrudnienia we wspieranych przedsiębiorstwach mężczyźni;
- 10. Liczba nowoutworzonych miejsc pracy pozostałe formy
- 11. Liczba nowoutworzonych miejsc pracy pozostałe formy kobiety
- 12. Liczba nowoutworzonych miejsc pracy pozostałe formy mężczyźni
- 13. Liczba utrzymanych miejsc pracy
- 14. Liczba utrzymanych miejsc pracy kobiety
- 15. Liczba utrzymanych miejsc pracy mężczyźni
- 16. Przychody ze sprzedaży nowych lub udoskonalonych produktów;
- 17. Przychody ze sprzedaży produktów na eksport;
- 18. Liczba nowych rynków, na które zostały wprowadzone produkty wnioskodawcy;
- 19. Liczba wprowadzonych produktów nowych dla rynku;
- 20. Liczba wprowadzonych produktów nowych dla firmy;
- 21. Liczba zgłoszeń wzorów użytkowych;
- 22. Liczba zgłoszeń wzorów użytkowych RP;
- 23. Liczba zgłoszeń wzorów przemysłowych;
- 24. Liczba zgłoszeń wzorów przemysłowych RP;
- 25. Liczba zgłoszonych znaków towarowych;
- 26. Liczba wprowadzonych ekoinnowacji;

Rok bazowy i wartość bazowa dla wszystkich wskaźników rezultatu jest generowana automatycznie.

Rok osiągnięcia wartości docelowej jest generowany automatycznie dla wskaźników od 1 do 6 oraz 16-20. Dla pozostałych wskaźników wnioskodawca jest zobowiązany do określenia roku osiągnięcia wartości docelowej.

Wartość docelowa jest automatycznie generowana tylko dla wskaźników: 1,4, oraz zablokowana do edycji dla wskaźników 8,9,11,12,14,15. W pozostałych przypadkach, gdy zaproponowany wskaźnik rezultatu nie odnosi się do zakresu projektu, należy wpisać wartość 0.

Poniżej przedstawiono informacje dotyczące zasad konstruowania wskaźników rezultatu:

#### **Liczba wprowadzonych innowacji**

Wskaźnik zostanie uzupełniony automatycznie jako suma wartości docelowych wskaźników: Liczba wprowadzonych innowacji produktowych, Liczba wprowadzonych innowacji procesowych, Liczba wprowadzonych innowacji organizacyjnych oraz Liczba wprowadzonych innowacji marketingowych. Wartość docelowa wskaźnika musi wynieść co najmniej 1.

### **Liczba wprowadzonych innowacji produktowych**

Należy podać liczbę innowacji produktowych, wprowadzonych w przedsiębiorstwie w wyniku realizacji projektu.

Innowacja produktowa (product innovation) to wprowadzenie wyrobu lub usługi, które są nowe lub znacząco udoskonalone w zakresie swoich cech lub zastosowań. Zalicza się tu znaczące udoskonalenia pod względem specyfikacji technicznych, komponentów i materiałów, wbudowanego oprogramowania, łatwości obsługi lub innych cech funkcjonalnych.

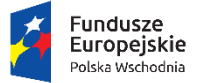

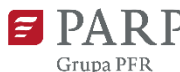

#### **Liczba wprowadzonych innowacji procesowych**

Należy podać liczbę innowacji procesowych, wprowadzonych w przedsiębiorstwie w wyniku realizacji projektu.

Innowacja procesowa (process innovation) czyli innowacja w obrębie procesu to wdrożenie nowej lub znacząco udoskonalonej metody produkcji lub dostawy. Do tej kategorii zalicza się znaczące zmiany w zakresie technologii, urządzeń oraz/lub oprogramowania.

#### **Liczba wprowadzonych innowacji nietechnologicznych**

Wskaźnik zostanie uzupełniony automatycznie jako suma wartości docelowych wskaźników: Liczba wprowadzonych innowacji organizacyjnych oraz Liczba wprowadzonych innowacji marketingowych.

#### **Liczba wprowadzonych innowacji organizacyjnych**

Należy podać liczbę innowacji organizacyjnych, wprowadzonych w przedsiębiorstwie w wyniku realizacji projektu.

Innowacja organizacyjna (organisational innovation) to wdrożenie nowej metody organizacyjnej w przyjętych przez wnioskodawcę zasadach działania, w organizacji miejsca pracy lub w stosunkach z otoczeniem.

#### **Liczba wprowadzonych innowacji marketingowych**

Należy podać liczbę innowacji marketingowych, wprowadzonych w przedsiębiorstwie w wyniku realizacji projektu.

Innowacja marketingowa (marketing innovation) to wdrożenie nowej metody marketingowej wiążącej się ze znaczącymi zmianami w projekcie/konstrukcji produktu lub w opakowaniu, dystrybucji, promocji lub strategii cenowej.

### **Wzrost zatrudnienia we wspieranych przedsiębiorstwach**

Należy wykazać etaty utworzone w przedsiębiorstwie w wyniku realizacji projektu. Liczba pracowników powinna być wykazywana w ekwiwalencie pełnego czasu pracy (EPC), przy czym etaty częściowe podlegają sumowaniu lecz nie są zaokrąglane do pełnych jednostek.

Do określenia wartości docelowej wskaźnika należy przyjąć etaty, które jednocześnie spełnią następujące przesłanki:

- zostaną utworzone u beneficjenta w trakcie realizacji projektu lub do 12 miesięcy od jego zakończenia,
- będą bezpośrednią konsekwencją realizacji projektu, ale nie powstaną wyłącznie do jego wdrażania i nie zostaną zlikwidowane po jego zakończeniu (miejsce pracy musi zostać utrzymane co najmniej do zakończenia okresu trwałości projektu finansowanego ze środków POPW),
- zwiększą łączną liczbę istniejących etatów u beneficjenta (jeśli całkowita liczba etatów nie wzrośnie należy wpisać 0),
- nowe etaty muszą być obsadzone (nieobsadzonych stanowisk się nie wlicza),
- dotyczą zatrudnienia na podstawie umowy o pracę (nie dotyczą umów o dzieło i umów zlecenie).

Wartość wskaźnika jest podawana w podziale na płeć na etapie rozliczania projektu (składania wniosku o płatność). Zgodnie z zasadą równości szans nie można określić wartości docelowej w podziale na płeć na etapie składania wniosku o dofinansowanie.

#### **Wzrost zatrudnienia we wspieranych przedsiębiorstwach – kobiety**

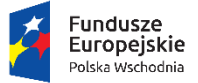

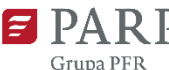

Pole zablokowane do edycji. Wskaźnik będzie wykazywany na etapie rozliczania projektu.

#### **Wzrost zatrudnienia we wspieranych przedsiębiorstwach – mężczyźni**

Pole zablokowane do edycji. Wskaźnik będzie wykazywany na etapie rozliczania projektu.

#### **Liczba nowoutworzonych miejsc pracy – pozostałe formy**

Należy podać liczbę nowoutworzonych miejsc pracy, które będą innymi miejscami pracy niż te na podstawie umowy o pracę, tj. np. będą umowami cywilnoprawnymi (umowa o dzieło, umowa zlecenia, kontrakt lekarski, menadżerski itp.), miejscami pracy do obsługi projektu, nietrwałymi miejscami pracy. Do określenia wartości docelowej wskaźnika należy przyjąć etaty, które jednocześnie spełnią następujące przesłanki:

- zostaną utworzone u beneficjenta w trakcie realizacji projektu lub do 12 miesięcy od jego zakończenia,
- będą bezpośrednią konsekwencją realizacji projektu, ale nie powstaną wyłącznie do jego wdrażania i nie zostaną zlikwidowane po jego zakończeniu (miejsce pracy musi zostać utrzymane co najmniej do zakończenia okresu trwałości projektu finansowanego ze środków POPW),
- zwiększą łączną liczbę istniejących etatów u beneficjenta (jeśli całkowita liczba etatów nie wzrośnie należy wpisać 0),
- nowe etaty muszą być obsadzone (nieobsadzonych stanowisk się nie wlicza),
- dotyczą zatrudnienia na podstawie innej umowy niż umowy o pracę ( umów o dzieło i umów zlecenie).

#### **Liczba nowoutworzonych miejsc pracy – pozostałe formy** *-* **kobiety**

Pole zablokowane do edycji. Wskaźnik będzie wykazywany na etapie rozliczania projektu. We wniosku o dofinansowanie jego wartość została ustalona na poziomie 0.

#### **Liczba nowoutworzonych miejsc pracy – pozostałe formy - mężczyźni**

Pole zablokowane do edycji. Wskaźnik będzie wykazywany na etapie rozliczania projektu. We wniosku o dofinansowanie jego wartość została ustalona na poziomie 0.

#### **Liczba utrzymanych miejsc pracy**

Należy wykazać liczbę miejsc pracy utworzonych w wyniku realizacji projektu, wyrażonych w ekwiwalencie pełnego czasu pracy (EPC, ang. FTE), przy czym etaty częściowe podlegają sumowaniu lecz nie są zaokrąglane do pełnych jednostek. Do określenia wartości docelowej wskaźnika należy przyjąć etaty, które jednocześnie spełnią następujące przesłanki:

- zostaną utworzone u beneficjenta w trakcie realizacji projektu lub do 12 miesięcy od jego zakończenia,
- będą bezpośrednią konsekwencją realizacji projektu, ale nie powstaną wyłącznie do jego wdrażania i nie zostaną zlikwidowane po jego zakończeniu (miejsce pracy musi zostać utrzymane co najmniej do zakończenia okresu trwałości projektu finansowanego ze środków POPW),
- nie zwiększą łącznej liczby istniejących etatów u beneficjenta,
- nowe etaty muszą być obsadzone (nieobsadzonych stanowisk się nie wlicza),
- dotyczą zatrudnienia na podstawie umowy o pracę (nie dotyczą umów o dzieło i umów zlecenie).

Rok bazowy to rok, w którym składany jest wniosek o dofinansowanie. Wartość bazowa wskaźników wynosi 0. Rok osiągniecia wartości docelowej tych wskaźników to rok następujący po roku zakończenia realizacji projektu.

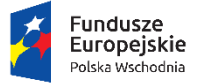

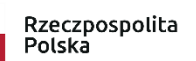

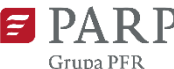

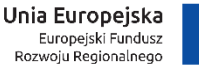

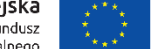

W przypadku gdy któryś z powyższych wskaźników nie ma odniesienia do projektu, wówczas wartością docelową jest 0 (zero).

### **Liczba utrzymanych miejsc pracy – kobiety**

Pole zablokowane do edycji. Wskaźnik będzie wykazywany na etapie rozliczania projektu.

### **Liczba utrzymanych miejsc pracy – mężczyźni**

Pole zablokowane do edycji. Wskaźnik będzie wykazywany na etapie rozliczania projektu.

### **Przychody ze sprzedaży nowych lub udoskonalonych produktów**

Należy podać wartość przychodów ze sprzedaży produktów, nowych lub znacząco udoskonalonych w ramach realizowanego projektu.

Rokiem osiągnięcia wartości docelowej powinien być rok następujący po roku złożenia wniosku o płatność końcową. Wartość docelowa musi obejmować przychody osiągnięte w pełnym roku kalendarzowym następującym po roku złożenia wniosku o płatność końcową.

Przykład:

Przedsiębiorca planuje złożyć wniosek o płatność końcową w kwietniu 2019 r. Wartość docelowa wskaźnika musi obejmować przychody osiągnięte w okresie od 01.01.2020 r.-31.12.2020 r. Rok docelowy to rok 2020.

### **Przychody ze sprzedaży produktów na eksport**

Należy podać wartość przychodów ze sprzedaży poza granicami kraju wyrobów, usług procesów, nowych lub znacząco udoskonalonych w ramach realizowanego projektu.

Rokiem osiągnięcia wartości docelowej powinien być rok następujący po roku złożenia wniosku o płatność końcową. Wartość docelowa musi obejmować przychody osiągnięte w pełnym roku kalendarzowym następującym po roku złożenia wniosku o płatność końcową.

Przykład:

Przedsiębiorca planuje złożyć wniosek o płatność końcową w kwietniu 2019 r. Wartość docelowa wskaźnika musi obejmować przychody osiągnięte w okresie od 01.01.2020 r.-31.12.2020 r. Rok docelowy to rok 2020.

### - **Liczba nowych rynków, na które zostały wprowadzone produkty wnioskodawcy**

Należy podać liczbę nowych rynków, na które zostaną wprowadzone produkty wnioskodawcy. Przez nowe rynki rozumie się rynki krajów, na których wnioskodawca wcześniej nie oferował swoich produktów. Rokiem osiągnięcia wartości docelowej powinien być rok następujący po roku złożenia wniosku o płatność końcową.

### **Liczba wprowadzonych produktów nowych dla rynku**

Należy podać liczbę wprowadzonych w wyniku projektu produktów nowych dla rynku. Przez produkt nowy dla rynku rozumie się produkt o nowych cechach lub funkcjonalnościach w stosunku do wszystkich innych produktów/usług będących odpowiednikami rezultatu projektu, występujących na rynku co najmniej krajowym. Rokiem osiągnięcia wartości docelowej powinien być rok następujący po roku złożenia wniosku o płatność końcową.

### **Liczba wprowadzonych produktów nowych dla firmy**

Należy podać liczbę wprowadzonych w wyniku projektu produktów nowych dla firmy. Przez produkt nowy dla firmy rozumie się produkt o nowych cechach lub funkcjonalnościach w stosunku do wszystkich innych

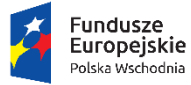

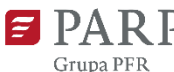

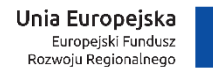

produktów/usług będących odpowiednikami rezultatu projektu, występujących w ofercie przedsiębiorcy. Rokiem osiągnięcia wartości docelowej powinien być rok następujący po roku złożenia wniosku o płatność końcową.

### **Liczba zgłoszeń wzorów użytkowych**

Należy podać liczbę zgłoszeń wzorów użytkowych, dokonanych w wyniku realizowanego projektu, w celu uzyskania praw ochronnych, zapewniających prawo do wyłącznego korzystania ze wzoru użytkowego **poza granicami RP**, tzn. liczba zgłoszeń dokonanych w trybie krajowym bezpośrednio do właściwego dla danego kraju organu ochrony własności przemysłowej (z wyłączeniem Polski) w oparciu o Konwencję Paryską o Ochronie Własności Przemysłowej, w trybie regionalnym (europejskim) w ramach Konwencji o patencie europejskim do ochrony w Europejskim Urzędzie Patentowym oraz w trybie międzynarodowym w ramach Układu o Współpracy Patentowej umożliwiającym zgłaszającemu ubieganie się o ochronę wzoru użytkowego jednocześnie w wielu krajach.

Rokiem osiągnięcia wartości docelowej powinien być dowolnie wybrany rok mieszczący się w okresie trwałości projektu, następujący po roku planowanego złożenia wniosku o płatność końcową.

Zgłoszenie wzoru użytkowego obejmujące konkretne rozwiązanie powinno być liczone wyłącznie jeden raz, bez względu na fakt zgłoszenia w różnych formach i urzędach patentowych.

## **Liczba zgłoszeń wzorów użytkowych RP**

Należy podać liczbę zgłoszeń wzorów użytkowych, dokonanych w wyniku realizowanego projektu, w celu uzyskania praw ochronnych, zapewniających prawo do wyłącznego korzystania ze wzoru użytkowego **wyłącznie na terenie RP**.

Rokiem osiągnięcia wartości docelowej powinien być dowolnie wybrany rok mieszczący się w okresie trwałości projektu, następujący po roku planowanego złożenia wniosku o płatność końcową.

### **Liczba zgłoszeń wzorów przemysłowych**

Należy podać liczbę zgłoszeń wzorów przemysłowych, dokonanych w wyniku realizowanego projektu, w celu uzyskania praw z rejestracji, zapewniających prawo do wyłącznego korzystania ze wzoru przemysłowego **poza granicami RP**, tzn. dokonanych w trybie krajowym w urzędzie właściwym ds. ochrony własności przemysłowej w danym państwie, w trybie regionalnym: w Urzędzie Harmonizacji Rynku Wewnętrznego w Hiszpanii (bezpośrednio lub poprzez Urząd Patentowy RP) w celu uzyskania ochrony na obszarze UE na podstawie rozporządzenia w sprawie wzorów wspólnotowych lub innych regionalnych urzędach ds. własności przemysłowej, tj. Urzędzie Znaków Towarowych Beneluksu, Afrykańskiej Organizacji Własności Przemysłowej lub Afrykańskiej Organizacji Własności Intelektualnej oraz w systemie międzynarodowym, czyli w Biurze Międzynarodowym Światowej Organizacji Własności Intelektualnej w Szwajcarii na podstawie Aktu genewskiego Porozumienia haskiego. Rokiem osiągnięcia wartości docelowej powinien być dowolnie wybrany rok mieszczący się w okresie trwałości projektu, następujący po roku planowanego złożenia wniosku o płatność końcową.

Zgłoszenie wzoru przemysłowego obejmujące konkretne rozwiązanie powinno być liczone wyłącznie jeden raz, bez względu na fakt zgłoszenia w różnych formach i urzędach patentowych.

### **Liczba zgłoszeń wzorów przemysłowych RP**

Należy podać liczbę zgłoszeń wzorów przemysłowych, dokonanych w wyniku realizowanego projektu, w celu uzyskania praw z rejestracji, zapewniających prawo do wyłącznego korzystania ze wzoru przemysłowego **wyłącznie na terytorium RP**.

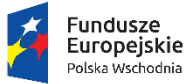

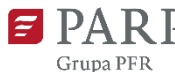

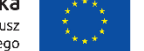

Rokiem osiągnięcia wartości docelowej powinien być dowolnie wybrany rok mieszczący się w okresie trwałości projektu, następujący po roku planowanego złożenia wniosku o płatność końcową.

## **Liczba zgłoszonych znaków towarowych**

Należy podać liczbę zgłoszeń znaków towarowych dokonanych w wyniku realizowanego projektu, w celu uzyskania praw ochronnych, zapewniających prawo do wyłącznego korzystania ze znaku towarowego opracowanego w ramach projektu.

Rokiem osiągnięcia wartości docelowej powinien być dowolnie wybrany rok mieszczący się w okresie trwałości projektu, następujący po roku planowanego złożenia wniosku o płatność końcową.

Zgłoszenie znaku towarowego obejmujące konkretne rozwiązanie powinno być liczone wyłącznie jeden raz, bez względu na fakt zgłoszenia w różnych formach i urzędach patentowych.

### **Liczba wprowadzonych ekoinnowacji**

Należy podać liczbę innowacji ukierunkowanych na poprawę efektywności wykorzystania zasobów naturalnych w gospodarce, zmniejszenie negatywnego wpływu działalności człowieka na środowisko lub wzmocnienie odporności gospodarki na presje środowiskowe. W przypadku podania liczby większej od 0 wartość docelowa wskaźnika produktu *Liczba przedsiębiorstw wspartych w zakresie ekoinnowacji* zostanie automatycznie uzupełniona na poziomie 1.

## **VIII. HARMONOGRAM RZECZOWO-FINANSOWY**

#### **Zakres rzeczowy**

Planując wydatki w działaniu należy pamiętać o zasadach kwalifikowalności określonych w Regulaminie konkursu oraz obowiązujących przepisach, w szczególności w rozporządzeniu Ministra Infrastruktury i Rozwoju z dnia 13 lipca 2015 r. w sprawie udzielania przez Polską Agencję Rozwoju Przedsiębiorczości pomocy finansowej w ramach osi I Przedsiębiorcza Polska Wschodnia Programu Operacyjnego Polska Wschodnia 2014-2020, Wytycznych w zakresie kwalifikowalności wydatków w ramach Europejskiego Funduszu Rozwoju Regionalnego, Europejskiego Funduszu Społecznego oraz Funduszu Spójności na lata 2014-2020.

Wydatkami kwalifikowalnymi są w szczególności wydatki dokonane w sposób przejrzysty, racjonalny, efektywny i adekwatny do zaplanowanych przez wnioskodawcę działań i celów projektu oraz celów określonych dla działania.

Wydatkami kwalifikowalnymi są tylko takie wydatki, które są niezbędne do prawidłowej realizacji projektu.

Kategorie wydatków kwalifikowalnych muszą być zgodne z katalogiem określonym w Regulaminie konkursu. Wydatki niekwalifikowalne są w całości finansowane ze środków własnych wnioskodawcy.

Harmonogram rzeczowo-finansowy należy przygotować uwzględniając instrukcje wskazane do pola "Okres realizacji projektu". Dane w tych częściach wniosku muszą być spójne.

W tabeli należy umieścić zestawienie wszystkich zadań niezbędnych do prawidłowej realizacji projektu. Pole dot. opisu planowanych działań może mieć maksymalnie 3000 znaków. Dla każdego zadania należy podać datę jego rozpoczęcia i zakończenia.

Ilekroć we wniosku o dofinansowanie jest mowa o wydatkach, należy przez to rozumieć również koszty.

#### **Zakres rzeczowy**

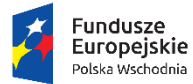

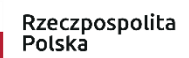

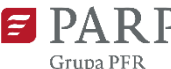

Unia Europejska Europejski Fundusz<br>Rozwoju Regionalnego

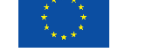

Załącznik nr 3 do Regulaminu konkursu

Zakres rzeczowy powinien przedstawiać logiczny ciąg prac, które wnioskodawca zamierza przeprowadzić w ramach projektu. Należy wymienić zadania, jakie wnioskodawca planuje zrealizować w projekcie oraz skrótowo opisać planowane w ich ramach działania oraz czas ich realizacji (należy podać datę rozpoczęcia i zakończenia zadania). Wymienione działania powinny obejmować całość realizacji projektu

#### **Zakres finansowy**

Należy opisać koszty, jakie zostaną poniesione w ramach każdego z zadań wraz z podaniem kwot w ramach poszczególnych kategorii wydatków niezbędnych dla danego zadania. Wartość kosztów należy podać w podziale na kwoty wydatków ogółem i wydatków kwalifikowalnych. Jeżeli wnioskodawca nie ma możliwości odzyskania podatku VAT może wnioskować o refundację części lub całości poniesionego w ramach projektu podatku VAT i zaliczyć go do wydatków kwalifikowalnych. W takim przypadku powinien odzwierciedlić kwotę podatku VAT w polu ..W tym VAT".

Jeśli wnioskodawca ma możliwość odzyskania podatku VAT poniesionego w związku z realizacją projektu, wartość podatku VAT powinna być uwzględniona w poz. "Wartość ogółem". W tym przypadku nie należy wypełniać pola "w tym VAT".

Pole "% dofinansowania" wylicza się automatycznie na podstawie pól "Dofinansowanie" oraz "Wydatki kwalifikowalne".

Z uwagi na możliwość popełnienia błędów przy konstruowaniu wydatków, wydatki kwalifikowalne należy podawać w zaokrągleniu do pełnych setek złotych w górę. Kwoty w polu "Wartość ogółem" nie należy zaokrąglać. W przypadku, gdy wnioskodawca zamierza wnioskować o refundację części lub całości poniesionego w ramach projektu podatku VAT, kwotę wydatków kwalifikowalnych (łącznie z VAT) należy zaokrąglić zgodnie z podaną poniżej metodą.

Przykład: jeżeli w ramach projektu planuje się poniesienie jednostkowego wydatku kwalifikowalnego na poziomie 13 145 zł należy dokonać zaokrąglenia do kwoty 13 200 zł.

### **Wydatki niezbędne do realizacji projektu**

W kolejnych punktach należy opisać wydatki niezbędne do realizacji projektu. Dane powinny być rozwinięciem informacji zawartych w części "Zakres rzeczowy". W odniesieniu do każdego z wydatków należy uzasadnić planowaną wysokość wydatków.<limit znaków w każdym polu wydatków – 2000>

#### **Usługi doradcze**

Jeżeli w ramach projektu planowane jest nabycie usług doradczych należy wskazać, jakiego rodzaju będą to usługi, określić ich koszt (w tym koszt jednostkowy każdej usługi), liczbę i zakres oraz uzasadnić ich nabycie w kontekście realizacji projektu. Do kosztów kwalifikowalnych zalicza się koszty usług doradczych świadczonych przez doradców zewnętrznych związanych z wdrożeniem strategii wzorniczej, opracowanej w ramach Etapu I. Usługi doradcze nie mogą mieć charakteru ciągłego ani okresowego oraz nie mogą być związane z bieżącą działalnością operacyjną MŚP, w szczególności w zakresie doradztwa podatkowego, stałego obsługi prawnej lub reklamy.

### **Nabycie środków trwałych innych niż nieruchomości**

Jeżeli w ramach projektu konieczne jest nabycie albo wytworzenie środków trwałych innych niż nieruchomości, należy podać ich koszt (w tym koszt jednostkowy oraz liczbę środków trwałych), rodzaj oraz uzasadnić konieczność nabycia w kontekście realizacji projektu, szczególnie w kontekście planowanych do wprowadzenia innowacji – produktowych, procesowych, marketingowych czy organizacyjnych. Zgodnie z Wytycznymi w zakresie kwalifikowalności wydatków w ramach Europejskiego Funduszu Rozwoju Regionalnego, Europejskiego

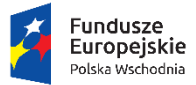

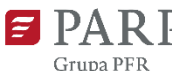

Unia Europejska Europejski Fundusz<br>Rozwoju Regionalnego

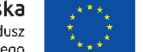

Załącznik nr 3 do Regulaminu konkursu

Funduszu Społecznego oraz Funduszu Spójności na lata 2014-2020 możliwy jest zakup używanych środków trwałych jeśli spełnione są wszystkie wymienione poniżej warunki:

- a) sprzedający środek trwały wystawił oświadczenie określające jego pochodzenie,
- b) sprzedający środek trwały potwierdził w oświadczeniu, że dany środek nie był w okresie poprzednich 7 lat (10 lat w przypadku nieruchomości) współfinansowany z pomocy UE lub w ramach dotacji z krajowych środków publicznych,
- c) cena zakupu używanego środka trwałego nie przekracza jego wartości rynkowej i jest niższa niż koszt podobnego nowego sprzętu.

## **Nabycie wartości niematerialnych i prawnych**

Jeżeli w ramach projektu planowane jest nabycie wartości niematerialnych i prawnych, w tym oprogramowania, należy określić ich koszt (w tym koszty jednostkowe i liczbę jednostek nabywanych wartości niematerialnych i prawnych), rodzaj oraz uzasadnić konieczność nabycia w kontekście realizacji projektu, szczególnie w kontekście planowanych do wprowadzenia innowacji – produktowych, procesowych, marketingowych czy organizacyjnych.. W przypadku oprogramowania należy wskazać, czy jest to seryjne oprogramowanie czy oprogramowanie wykonane specjalnie na potrzeby projektu.

W przypadku nabycia wartości niematerialnych i prawnych muszą zostać spełnione łącznie następujące warunki:

- a) będą wykorzystywane wyłącznie w przedsiębiorstwie przedsiębiorcy otrzymującego pomoc,
- b) będą podlegać amortyzacji zgodnie z przepisami o rachunkowości,
- c) będą nabyte od osób trzecich niepowiązanych z przedsiębiorcą na warunkach rynkowych,
- d) będą stanowić aktywa przedsiębiorcy otrzymującego pomoc i pozostaną związane z projektem oraz pozostaną w jego przedsiębiorstwie przez co najmniej 3 lata od dnia zakończenia realizacji projektu.

### **Ustanowienie i utrzymanie zabezpieczenia dla zaliczki wypłaconej na rzecz MŚP**

Jeżeli w ramach projektu planowane jest pokrycie kosztów ustanowienia i utrzymania zabezpieczenia w formie, o której mowa w art. 131 ust. 4 lit. a rozporządzenia Parlamentu Europejskiego i Rady nr 1303/2013, dla zaliczki wypłacanej na rzecz MŚP należy podać ich wartość, formę zabezpieczenia oraz uzasadnić konieczność poniesienia kosztu w kontekście realizacji projektu.

#### UWAGA:

Maksymalna wartość dofinansowania na wszystkie rodzaje kosztów kwalifikowanych w tym, na nabycie środków trwałych innych niż nieruchomości oraz nabycie wartości niematerialnych i prawnych wynosi 3 mln złotych w projektach, które dotyczą wdrożenia innowacji produktowej. Natomiast w projektach, które dotyczą wdrożenia innowacji innej niż produktowa (procesowej, organizacyjnej, marketingowej) maksymalna wartość dofinansowania na wszystkie rodzaje kosztów kwalifikowanych wynosi 1 mln złotych.

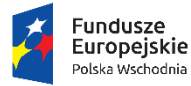

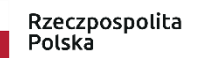

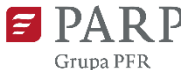

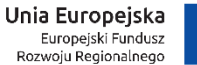

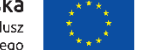

Tabela "**Wydatki w ramach kategorii kosztów**" generowana jest automatycznie na podstawie danych wprowadzonych do tabeli "Zakres finansowy".

UWAGA:

Zakupienie składnika majątku trwałego z udziałem środków unijnych, a następnie zaliczenie odpisów amortyzacyjnych do kosztów uzyskania przychodów może zostać uznane przez właściwe służby jako podwójne finansowanie. Zatem wnioskodawca/beneficjent może zostać zobowiązany do pomniejszenia wartości składnika majątku trwałego o wartość otrzymanego dofinansowania dla celów obliczenia odpisów amortyzacyjnych stanowiących koszt uzyskania przychodów.

### **IX. ZESTAWIENIE FINANSOWE OGÓŁEM**

**Całkowite wydatki na realizację projektu**

Pola wyliczane automatycznie

#### **X. ŹRÓDŁA FINANSOWANIA WYDATKÓW**

W tym punkcie określić należy planowany sposób finansowania całkowitych i kwalifikowalnych wydatków ponoszonych w projekcie w podziale na rodzaje następujących źródeł finansowania:

- a) Środki wspólnotowe
- b) Krajowe środki publiczne, w tym
	- budżet państwa;
	- budżet jednostek samorządu terytorialnego
	- inne krajowe środki publiczne
- c) Prywatne, w tym:
	- Środki własne
	- Kredyt
	- inne (w przypadku finansowania wydatków z innych źródeł niż kredyt należy wpisać jakie to źródła).

Wnioskodawca musi określić ostateczne źródła finansowania projektu uwzględniając w nich wnioskowane dofinansowanie. Wnioskowane dofinansowanie powinno być wykazane w pozycji "Środki wspólnotowe". Pozycję "Krajowe środki publiczne" wnioskodawca wypełnia tylko w przypadku gdy na projekt pozyskał inne krajowe środki publiczne.

Suma *Środków prywatnych*, Ś*rodków wspólnotowych* oraz ewentualnych *Krajowych środków publicznych* musi być równa kwocie wydatków ogółem związanych z realizacją projektu (kwalifikowalnych oraz niekwalifikowalnych).

W przypadku finansowania projektu kredytem bankowym możliwość pozyskania przez wnioskodawcę kredytu musi być uwiarygodniona promesą kredytową, sporządzoną na podstawie pozytywnej oceny kredytowej wnioskodawcy, zgodnie ze wzorem zawartym w załączniku 7 do Regulaminu konkursu. W przypadku finansowania projektu pożyczką możliwość udzielenia pożyczki musi być uwiarygodniona dokumentem potwierdzającym wolę pożyczkodawcy udzielenia pożyczki wnioskodawcy na realizację projektu oraz przedłożonymi przez wnioskodawcę dokumentami finansowymi pożyczkodawcy (sprawozdaniami finansowymi za ostatnie dwa lata obrotowe lub w przypadku osób fizycznych nieprowadzących działalności gospodarczej dokumentami potwierdzającymi posiadanie środków finansowych przez pożyczkodawcę np. PIT za ostatni zakończony rok, wyciąg z konta bankowego pożyczkodawcy, zaświadczenie z banku o wysokości środków na rachunku pożyczkodawcy).

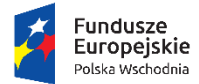

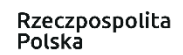

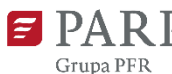

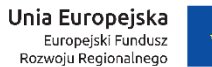

### **XI. OTRZYMANA POMOC ORAZ POWIĄZANIE PROJEKTU**

Należy wskazać, czy wnioskodawca uzyskał pomoc (*de minimis* lub inną niż *de minimis*) na realizację projektu, którego dotyczy wniosek, w ramach innych programów wsparcia finansowanych ze środków krajowych, jednostek samorządu terytorialnego, zagranicznych lub z innych form wsparcia publicznego. Jeśli wnioskodawca nie korzystał z żadnej pomocy z ww. środków, zaznacza pole "NIE" oraz nie wypełnia dalszych rubryk. Jeżeli wnioskodawca zaznaczy opcję "TAK", zobowiązany jest wypełnić wszystkie pola dotyczące danego rodzaju pomocy. Należy mieć na uwadze, iż w takim wypadku wartość tej pomocy powinna być odzwierciedlona w źródłach finansowania projektu.

#### UWAGA:

Skorzystanie przez podatników podatku dochodowego od osób prawnych/podatku dochodowego od osób fizycznych z możliwości dokonania jednorazowo odpisów amortyzacyjnych od wartości początkowej środków trwałych, o której mowa odpowiednio w art. 16k ust. 7 ustawy o podatku dochodowym od osób prawnych (Dz. U. z 2017 r. poz. 2343, z późn. zm.\_ oraz art. 22k ust. 7 ustawy o podatku dochodowym od osób fizycznych (Dz. U. z 2018 r. poz. 200) stanowi pomoc *de minimis.* Wnioskodawca zobowiązany jest do uwzględnienia jednorazowych odpisów amortyzacyjnych w oświadczeniach o wielkości otrzymanej pomocy *de minimis.*

W kolejnym polu należy określić jakiego rodzaju wydatków dotyczyła uzyskana pomoc.

**Kwota pomocy** *de minimis***,** *de minimis* **w rolnictwie i rybołówstwie uzyskanej przez wnioskodawcę w bieżącym roku oraz w ciągu dwóch poprzedzających lat podatkowych (w EUR).**

Należy określić czy w ciągu bieżącego roku podatkowego oraz dwóch poprzedzających go lat podatkowych wnioskodawca lub organizm gospodarczy w skład którego wchodzi wnioskodawca nie otrzymał pomocy *de minimis*. W przypadku braku ww. pomocy wnioskodawca wpisuje wartość "0". W przypadku gdy pomoc *de minimis* była udzielona wnioskodawca wpisuje łączną wysokość uzyskanej pomocy *de minimis* (w EUR).

Powyższe należy rozpatrywać dla wnioskodawcy jako jednego przedsiębiorcy w rozumieniu art. 2 ust. 2 rozporządzenia Komisji (UE) nr 1407/2013 z dnia 18 grudnia 2013 r. w sprawie stosowania art. 107 i 108 Traktatu o funkcjonowaniu Unii Europejskiej do pomocy *de minimis* (Dz. Urz. UE L 352 z 24.12.2013).

Zgodnie z Art. 2 ust. 2 Rozporządzenia Komisji (UE) nr 1407/2013 z dnia 18 grudnia 2013 r. w sprawie stosowania art. 107 i 108 Traktatu o funkcjonowaniu Unii Europejskiej do pomocy *de minimis* "jedno przedsiębiorstwo" obejmuje wszystkie jednostki gospodarcze, które są ze sobą powiązane co najmniej jednym z następujących stosunków:

- a) jedna jednostka gospodarcza posiada w drugiej jednostce gospodarczej większość praw głosu akcjonariuszy, wspólników lub członków;
- b) jedna jednostka gospodarcza ma prawo wyznaczyć lub odwołać większość członków organu administracyjnego, zarządzającego lub nadzorczego innej jednostki gospodarczej;
- c) jedna jednostka gospodarcza ma prawo wywierać dominujący wpływ na inną jednostkę gospodarczą zgodnie z umową zawartą z tą jednostką lub postanowieniami w jej akcie założycielskim lub umowie spółki;
- d) jedna jednostka gospodarcza, która jest akcjonariuszem lub wspólnikiem w innej jednostce gospodarczej lub jej członkiem, samodzielnie kontroluje, zgodnie z porozumieniem z innymi

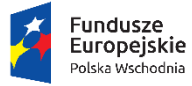

Rzeczpospolita Polska

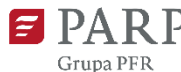

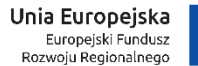

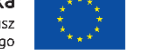

Załącznik nr 3 do Regulaminu konkursu

akcjonariuszami, wspólnikami lub członkami tej jednostki, większość praw głosu akcjonariuszy, wspólników lub członków tej jednostki.

Jednostki gospodarcze pozostające w jakimkolwiek ze stosunków, o których mowa w akapicie pierwszym lit. a)– d), za pośrednictwem jednej innej jednostki gospodarczej lub kilku innych jednostek gospodarczych również są uznawane za jedno przedsiębiorstwo.

W punkcie **Opis powiązania projektu z innymi projektami wnioskodawcy** należy podać informacje dotyczące powiązań projektu z innymi projektami w ramach tego samego programu operacyjnego i/lub innych programów operacyjnych. Należy opisać te powiązania, podać tytuł, datę złożenia wniosku o dofinansowanie powiązanych projektów, datę podpisania umowy/ów o dofinansowanie oraz źródła finansowania/dofinasowania. Jeżeli projekt nie jest powiązany z innymi projektami należy wpisać "Nie dotyczy".

## **Projekt dotyczy inwestycji początkowej zgodnie z rozporządzeniem KE (UE) 651/2014**

Należy zaznaczyć czy projekt dotyczy inwestycji początkowej. Jeżeli tak, należy wybrać jedną wiodącą formę inwestycji początkowej związanej z projektem spośród:

- Inwestycja w rzeczowe aktywa trwałe lub wartości niematerialne i prawne związane z zwiększeniem zdolności produkcyjnej istniejącego zakładu;
- Inwestycja w rzeczowe aktywa trwałe lub wartości niematerialne i prawne związane z dywersyfikacją produkcji zakładu poprzez wprowadzenie produktów uprzednio nieprodukowanych w zakładzie;
- Inwestycja w rzeczowe aktywa trwałe lub wartości niematerialne i prawne związane z zasadniczą zmianą dotyczącą procesu produkcyjnego istniejącego zakładu.

W przypadku pomocy przyznanej na dywersyfikację istniejącego zakładu koszty kwalifikowalne muszą przekraczać o co najmniej 200 % wartość księgową ponownie wykorzystywanych aktywów, odnotowaną w roku obrotowym poprzedzającym rozpoczęcie prac.

W przypadku wyboru formy "Inwestycja w rzeczowe aktywa trwałe lub wartości niematerialne i prawne związane z dywersyfikacją produkcji zakładu poprzez wprowadzenie produktów uprzednio nieprodukowanych w zakładzie", wnioskodawca w rubryce **Wartość księgowa ponownie wykorzystywanych aktywów w ramach projektu** jest zobowiązany do podania wartości księgowej posiadanych wcześniej aktywów, które będą użyte w ramach projektu.

## **W okresie 3 lat poprzedzających rozpoczęcie niniejszego projektu wnioskodawca realizował projekt inwestycyjny objęty pomocą w podregionie (NUTS 3), w którym będzie realizowany niniejszy projekt**

Należy wskazać, czy wnioskodawca w okresie 3 lat poprzedzających rozpoczęcie niniejszego projektu, realizował projekt inwestycyjny objęty pomocą w podregionie (NUTS 3), w którym będzie realizowany niniejszy projekt. W przypadku zaznaczenia opcji "TAK" należy podać nr umowy, kwotę uzyskanej pomocy (dofinansowania), datę podpisania umowy oraz datę zakończenia projektu. W przypadku realizacji kilku takich projektów należy podać ww. dane dotyczącego każdego z nich.

Zgodnie z art. 14 ust. 13 rozporządzenia Komisji (UE) nr 651/2014 (GBER) każdą inwestycje początkową rozpoczęta przez tego samego beneficjenta (na poziomie grupy) w okresie 3 lat od daty rozpoczęcia prac nad inną inwestycją objętą pomocą w tym samym regionie na poziomie NUTS 3 uznaje się za część jednostkowego projektu inwestycyjnego. W przypadku, gdy jednostkowy projekt inwestycyjny jest dużym projektem

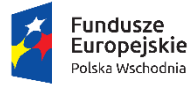

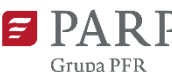

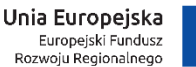

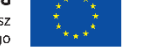

inwestycyjnym, łączna kwota pomocy na jednostkowy projekt inwestycyjny nie może przekroczyć skorygowanej kwoty pomocy na duże projekty inwestycyjne.

## **Założenia do tabel finansowych - Sytuacja finansowa wnioskodawcy oraz jej prognoza**

Należy umieścić informacje o przyjętych założeniach do prognoz finansowych, a w szczególności:

- a) założenia makroekonomiczne: kursy wymiany walut itp. (parametry mające wpływ na sprzedaż, nabycie oraz wartość aktywów i pasywów);
- b) założenia mikroekonomiczne: poziom popytu oraz rozłożenie popytu w czasie; czas od wdrożenia technologii do uzyskania wpływów ze sprzedaży; sposób kalkulacji ceny i wielkości sprzedaży; wskazanie cen produktów konkurencyjnych, o ile takie występują; założenia dotyczące przychodów, założenia dotyczące prognozowanych kosztów operacyjnych i finansowych; oprocentowanie kredytów i sposób finansowania działalności; wielkość kosztów stałych oraz ogólnozakładowych kosztów administracyjnych; informacje nt. metod oraz przyjętych stawek amortyzacji środków trwałych i wartości niematerialnych i prawnych, wyjaśnienie dotyczące tworzonych rezerw, rozliczeń międzyokresowych, informacje nt. przewidywanego czasu otrzymania oraz sposobu księgowania otrzymanej dotacji.

Przedstawione prognozy muszą opierać się na realnych założeniach oraz wynikach analiz lub ewentualnie przeprowadzonych badaniach, w szczególności dotyczących wielkości popytu i sprzedaży. Prognozy muszą być dostosowane do specyfiki danego przedsiębiorstwa oraz branży, w której ono funkcjonuje.

Z założenia rok obrotowy jest zgodny z rokiem kalendarzowym. W przypadku, gdy rok obrotowy nie jest tożsamy z rokiem kalendarzowym należy umieścić stosowny zapis w polu Szczegółowe założenia do prognoz finansowych.

### **Tabele finansowe - Sytuacja finansowa wnioskodawcy oraz jej prognoza**

Tabele finansowe powinny zostać wypełnione zgodnie z zasadami określonymi w Załączniku nr 1 do ustawy z dnia 29 września 1994 r. o rachunkowości (Dz.U. z 2018 r. poz. 395,z późn. zm.). Należy podać dane finansowe uwzględniając lata realizacji projektu oraz okres trwałości projektu, a zatem 3 lata po zakończeniu realizacji projektu. Prognozę należy sporządzić w cenach stałych.

#### **Analizę finansową należy sporządzić i załączyć w arkuszu MS Excel wraz ze wszystkimi aktywnymi formułami.**

Należy przedstawić dane dla dwóch zamkniętych lat obrotowych (rok bazowy n-2 oraz rok bazowy n-1) oraz dane dla okresu bieżącego. Poprzez okres bieżący rozumie się zamknięte kwartały bieżącego roku (roku składania wniosku) lub zamknięte kwartały ostatniego roku, który nie został zamknięty.

#### PRZYKŁAD 1.

Przedsiębiorca składa wniosek we wrześniu 2018 r., planowana data realizacji projektu to listopad 2018 r. – wrzesień 2019 r. W tej sytuacji należy przedstawić dane za dwa zamknięte lata obrotowe, a więc rok 2016 i 2017, oraz "okres bieżący" za dwa zamknięte kwartały roku 2018.

Należy przygotować prognozy na rok złożenia wniosku (rok n), lata realizacji projektu oraz okres trwałości projektu, a zatem 3 lata po zakończeniu realizacji projektu.

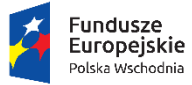

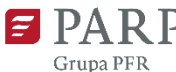

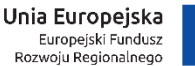

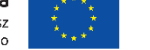

W przypadku wyliczenia NPV w okresie dłuższym niż 3 lata po zakończeniu projektu należy przygotować prognozy w okresie dla jakiego liczony jest wskaźnik NPV.

W tabelach należy podać dane uwzględniając dofinansowanie w ramach projektu oraz środki własne.

Dotację należy wykazać przy użyciu metody przychodowej, w następujący sposób: koszty będące przedmiotem dotacji (w tym amortyzacja) należy wykazać w Rachunku zysków i strat, dotację należy wykazać w Rachunku zysków i strat sukcesywnie do zaistnienia ujęcia kosztów w księgach, dotację ujętą w pozostałych przychodach operacyjnych należy rozliczać odpowiednio z biernymi rozliczeniami międzyokresowymi co należy także uwidocznić w Rachunku przepływów pieniężnych w pozycji inne korekty, rzeczywisty wpływ środków z dotacji należy wykazać w Rachunku przepływów pieniężnych we wpływach z działalności finansowej.

Tabele finansowe (Bilans, Rachunek zysków i strat, Przepływy środków pieniężnych) należy sporządzić w dwóch wariantach:

- 1) w wersji dla firmy bez uwzględnienia projektu (tabele: A, B, C);
- 2) w wersji dla samego projektu (tabele: D, E, F, G).

Wariant 3 obejmujący całą działalność wnioskodawcy łącznie z projektem znajdujący się w tabelach H, I, J jest automatycznie sumowany z tabel A-G.

#### **Tabela Bilans**

Tabela Bilans znajduje się w odrębnym arkuszu w pliku MS Excel. Wnioskodawca wypełnia pola niepodświetlone. Kwoty należy podać w tysiącach złotych, z dokładnością do jednego miejsca po przecinku.

UWAGA:

Pola podświetlone kolorem zielonym zawierają formuły (wyliczają się automatycznie), nie należy ich wypełniać.

### **Tabela Rachunek zysków i strat**

Tabela Rachunek zysków i strat znajduje się w odrębnym arkuszu w pliku MS Excel. Wnioskodawca wypełnia pola niepodświetlone. Kwoty należy podać w tysiącach złotych, z dokładnością do jednego miejsca po przecinku.

UWAGA:

Pola podświetlone kolorem zielonym lub szarym zawierają formuły (wyliczają się automatycznie), nie należy ich wypełniać.

W zakładce E. Założenia RZS projekt należy podać szczegółowe dane do obliczenia przychodów będących efektem projektu. Dane te przenoszą się automatycznie do Rachunku zysków i strat dla projektu (tabela F).

### **Tabela Rachunek przepływów pieniężnych**

Tabela Rachunek przepływów pieniężnych znajduje się w odrębnym arkuszu w pliku MS Excel. Wnioskodawca wypełnia pola niepodświetlone. Kwoty należy podać w tysiącach złotych, z dokładnością do jednego miejsca po przecinku.

UWAGA:

Pola podświetlone kolorem zielonym lub szarym zawierają formuły (wyliczają się automatycznie), nie należy ich wypełniać.

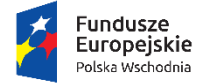

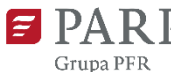

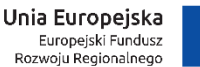

#### **Tabela Wskaźniki finansowe**

Tabela Wskaźniki finansowe znajduje się w odrębnym arkuszu w pliku MS Excel. Wnioskodawca wypełnia pola niepodświetlone.

#### **Uwaga!**

#### **Pola podświetlone kolorem szarym zawierają formuły (wyliczają się automatycznie), nie należy ich wypełniać.**

Wskaźnik NPV należy obliczyć wyłącznie dla projektu, którego dotyczy wniosek. Wskaźnik NPV należy wyliczyć zgodnie ze wskazówkami zawartymi w arkuszu. Obliczając wskaźnik NPV należy:

- 1) prognozę sporządzić w cenach stałych,
- 2) przyjąć 5% stopę dyskonta,
- 3) w obliczeniach nie należy uwzględniać wpływów z dotacji, nakładów odtworzeniowych oraz wartości rezydualnej,
- 4) NPV należy wyliczyć dla okresu używalności środków trwałych nabywanych w ramach projektu jednak w okresie nie dłuższym niż 10 lat,
- 5) w pierwszym roku projekcji nie należy dyskontować nakładów inwestycyjnych.

#### **XII. OŚWIADCZENIA**

W tej części wnioskodawca określa, które części wniosku o dofinansowanie zawierają tajemnicę przedsiębiorstwa wnioskodawcy podlegającą ochronie oraz podstawę prawną ochrony tej tajemnicy. Ponadto wnioskodawca składa dodatkowe oświadczenia przez wybór opcji.

#### **XIII. ZAŁĄCZNIKI**

Integralną część wniosku o dofinansowanie stanowią następujące załączniki:

- 1. Tabele finansowe Sytuacja finansowa wnioskodawcy oraz jej prognoza;
- 2. Dokumenty potwierdzające zapewnienie zewnętrznego finansowania projektu (jeśli dotyczy). **Uwaga**: W przypadku finansowania projektu **kredytem bankowym** możliwość pozyskania przez wnioskodawcę kredytu musi być uwiarygodniona promesą kredytową, sporządzoną zgodnie ze wzorem zawartym odpowiednio

w załączniku 8 do Regulaminu konkursu, na podstawie pozytywnej oceny zdolności kredytowej wnioskodawcy, ważną przez okres nie krótszy niż 6 miesięcy od dnia złożenia wniosku o dofinansowanie. W przypadku finansowania projektu **pożyczką** możliwość pozyskania przez wnioskodawcę pożyczki musi być uwiarygodniona dokumentem potwierdzającym wolę pożyczkodawcy udzielenia pożyczki wnioskodawcy na realizację projektu oraz dokumentami finansowymi pożyczkodawcy (sprawozdaniami finansowymi za ostatnie dwa lata obrotowe lub w przypadku osób fizycznych nieprowadzących działalności gospodarczej - dokumentami potwierdzającymi posiadanie środków finansowych przez pożyczkodawcę np. PIT za ostatni zakończony rok, wyciąg z konta bankowego pożyczkodawcy, zaświadczenie z banku o wysokości środków na rachunku pożyczkodawcy).

3. Oświadczenie o kwalifikowalności VAT (jeśli dotyczy) – sporządzone na wzorze opublikowanym na stronie internetowej dokumentacji konkursowej do działania 1.4 POPW.